# **UNIVERSIDAD PRIVADA ANTENOR ORREGO**

# **FACULTAD DE INGENIERÍA**

# <span id="page-0-0"></span>**ESCUELA PROFESIONAL DE INGENIERÍA ELECTRÓNICA**

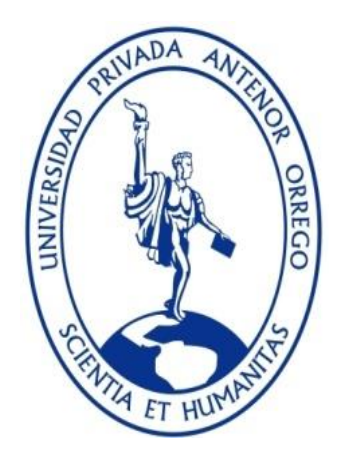

# **"DISEÑO E IMPLEMENTACIÓN DE UN ALGORITMO PID DISCRETO PARA**

# **AUMENTAR LOS LAZOS DE CONTROL EN CONTROLADORES LÓGICOS**

# **PROGRAMABLES"**

# **TESIS PARA OBTENER EL TÍTULO PROFESIONAL DE INGENIERO**

# **ELECTRÓNICO**

# **LÍNEA DE INVESTIGACIÓN: CONTROL DE PROCESOS INDUSTRIALES**

**AUTORES**: Br. Becerra Terán, Víctor Fernando

Br. Loyola Cisneros, José Luis

**ASESOR:** Ms. Ing. Oscar Miguel De La Cruz Rodríguez

# **TRUJILLO - PERÚ**

# **2019**

**Fecha de sustentación 2019/12/13**

# <span id="page-1-0"></span>**DISEÑO E IMPLEMENTACIÓN DE UN ALGORITMO PID DISCRETO PARA AUMENTAR LOS LAZOS DE CONTROL EN CONTROLADORES LÓGICOS PROGRAMABLES**

\_\_\_\_\_\_\_\_\_\_\_\_\_\_\_\_\_\_\_\_\_\_\_\_\_ \_\_\_\_\_\_\_\_\_\_\_\_\_\_\_\_\_\_\_\_\_\_\_\_\_\_

Elaborado Por:

Br. Víctor Fernando Becerra Terán Br. José Luis Loyola Cisneros

\_\_\_\_\_\_\_\_\_\_\_\_\_\_\_\_\_\_\_\_\_\_\_\_\_\_\_\_\_\_\_\_\_\_\_

\_\_\_\_\_\_\_\_\_\_\_\_\_\_\_\_\_\_\_\_\_\_\_\_\_\_\_\_\_\_\_\_\_\_\_

\_\_\_\_\_\_\_\_\_\_\_\_\_\_\_\_\_\_\_\_\_\_\_\_\_\_\_\_\_\_\_\_\_\_\_

Aprobado por:

Ing. Luis Alberto Vargas Díaz PRESIDENTE CIP N° 104175

Ing. Saúl Noé Linares Vértiz SECRETARIO CIP N° 142213

Ing. Jorge Luis Alva Alarcón **VOCAL** CIP N° 214251

Ing. Oscar Miguel De La Cruz Rodríguez ASESOR CIP N° 85598

\_\_\_\_\_\_\_\_\_\_\_\_\_\_\_\_\_\_\_\_\_\_\_\_\_\_\_\_\_\_\_\_\_\_\_

#### **DEDICATORIA**

Gracias a Dios por permitirme culminar una nueva etapa de mi vida; por lo tanto, esta tesis está dirigido hacia mis padres, Elías Becerra y Carmen Terán; mi hermana, Jenny Karim y mi tía, Aurelia Terán que me apoyaron, acompañaron y confiaron en mí en todo este tiempo; este trayecto no ha sido fácil, pero lo conseguí con mucho esfuerzo y esmero.

Gracias por estar presente no solo en esta etapa de mi vida, sino en todo momento ofreciéndome lo mejor y buscando lo mejor para mí.

Esta tesis también está dirigida para mis dos abuelas que ya no se encuentran presente María Zaragosa Gómez Sánchez y María del Carmen Leiva Castañeda, que siempre quisieron lo mejor para mí; también va dirigida a mis verdaderos amigos y primos, gracias por todo.

Gracias por esos ánimos que en todo momento me brindaron y no me dejaron caer; ahora si puedo decir lo logre.

**Becerra Terán, Víctor Fernando**

### **A Dios:**

Porque me enseñó humildad con cada caída y meta lograda; mostrándome que sin él realmente no somos nada.

Gracias Dios, por la fortaleza y la guía constante durante el desarrollo y culminación de la tesis.

#### **A Rocío, mi Madre:**

Porque siempre fue la voz de mi conciencia. Esa que me guía y reprende con paciencia.

Y gracias a ella pude dar lo mejor de mí en cada meta propuesta.

#### **A Víctor, mi Padre:**

Quien a través de su ejemplo, siempre me mostró que todo se puede lograr, con esfuerzo, fe y perseverancia.

#### **A Felícita, mi abuela que de Dios goza**:

Que siempre creyó en mí, y daría lo que fuera porque hoy estuvieras aquí, compartiendo uno de mis logros profesionales como tanto anhelaste.

#### **A Kelly, mi hermana:**

Pues ella estuvo conmigo en mis buenos y malos ratos.

Y con solo esa sonrisa tierna siempre me motivaba a

seguir adelante con firmeza.

 **Loyola Cisneros, José Luis**

#### **AGRADECIMIENTO**

<span id="page-4-0"></span>Con mucha gratitud, a todos los docentes ingenieros de la Escuela Profesional de Ingeniería Electrónica UPAO, que compartieron con nosotros sus conocimientos para hacer posible una de nuestras metas en nuestra vida profesional, especialmente al Ms. Ing. Oscar Miguel De La Cruz Rodríguez, por su paciencia, motivación y su valiosa guía y asesoramiento profesional; por haber inculcado en nosotros el sentido de responsabilidad y rigor académico, sin los cuales no hubiéramos hecho posible este trabajo de investigación, para así obtener la titulación profesional.

Muchas gracias a todos por el apoyo que nos brindaron.

**Los autores**

#### **RESUMEN**

<span id="page-5-0"></span>La investigación se centra en realizar el **"DISEÑO E IMPLEMENTACIÓN DE UN ALGORITMO PID DISCRETO PARA AUMENTAR LOS LAZOS DE CONTROL EN CONTROLADORES LÓGICOS PROGRAMABLES".** 

Esta investigación intenta incrementar el número de lazos de control cuando se agoten en los Controladores Lógicos Programables a través de la implementación de un PID discreto.

La discretización del controlador PID se realizó gracias a la introducción del bloque de muestreo y retención de orden cero y el uso de transformada Z.

La implementación del controlador discreto se realizó en la plataforma de Siemens TIA Portal V15 mediante el lenguaje de programación SCL, usando un bloque de interrupción cíclica con tiempo de muestreo de 10ms y fue probada en tres circuitos de primer orden y uno de segundo orden.

El tipo de investigación es aplicada y el diseño es pre experimental.

Por último, Los tiempos de establecimiento obtenidos por los controladores PID del PLC y el propuesto fueron casi iguales con errores menores al 10%.

<span id="page-5-1"></span>**Palabras Claves:** Algoritmo PID, discretización, tiempo de establecimiento.

#### **ABSTRACT**

# The research is focused on carrying out the **"DESIGN AND IMPLEMENTATION OF A DISCRETE PID ALGORITHM TO INCREASE THE CONTROL LINKS IN PROGRAMMABLE LOGIC CONTROLLERS".**

This investigation attempts to increase the number of control loops when they are exhausted in the Programmable Logic Controllers through the implementation of a discrete PID.

The discretization of the PID controller was made thanks to the introduction of the zeroorder sampling and retention block and the use of Z transform.

For the implementation of the discrete controller, it was performed on the Siemens Tia Portal V15 platform using the SCL programming language, using a cyclic interruption block with 10ms sampling time and was tested on 3 circuits of order 1 and one of second order.

The type of research is applied and the design is pre-experimental.

Finally, the establishment times obtained by the PLC PID controllers and those proposed were almost equal with errors less than 10%.

**Keywords:** PID algorithm, discretization, establishment time.

# **PRESENTACIÓN**

<span id="page-7-0"></span>Señores miembros del Jurado:

De conformidad y en cumplimiento de los requisitos estipulados en el Reglamento de Grados y Títulos de la Universidad Privada Antenor Orrego y el Reglamento Interno de la Carrera Profesional de Ingeniería Electrónica para obtener el Título Profesional de Ingeniero Electrónico, se pone a vuestra disposición el presente trabajo de tesis titulado: **"DISEÑO E IMPLEMENTACIÓN DE UN ALGORITMO PID DISCRETO PARA AUMENTAR LOS LAZOS DE CONTROL EN CONTROLADORES LÓGICOS PROGRAMABLES"** 

Este trabajo, es el resultado de la aplicación de los conocimientos adquiridos en la formación profesional en la Universidad, excusando anticipadamente de los posibles errores involuntarios cometidos en su desarrollo.

> Trujillo, Diciembre de 2019 Br. Becerra Terán, Víctor Fernando Br. Loyola Cisneros, José Luis

# ÍNDICE DE CONTENIDOS

<span id="page-8-0"></span>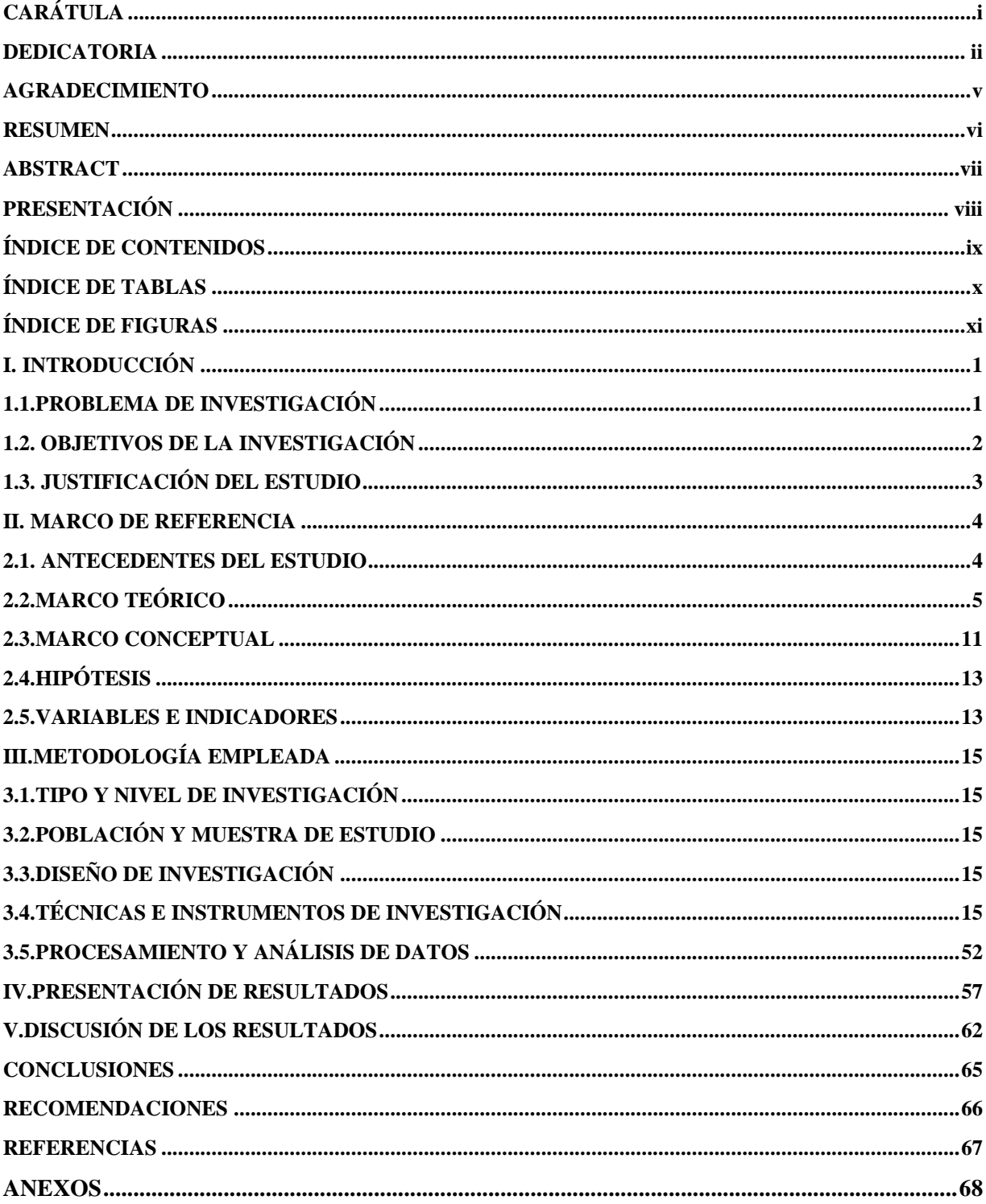

# **ÍNDICE DE TABLAS**

<span id="page-9-0"></span>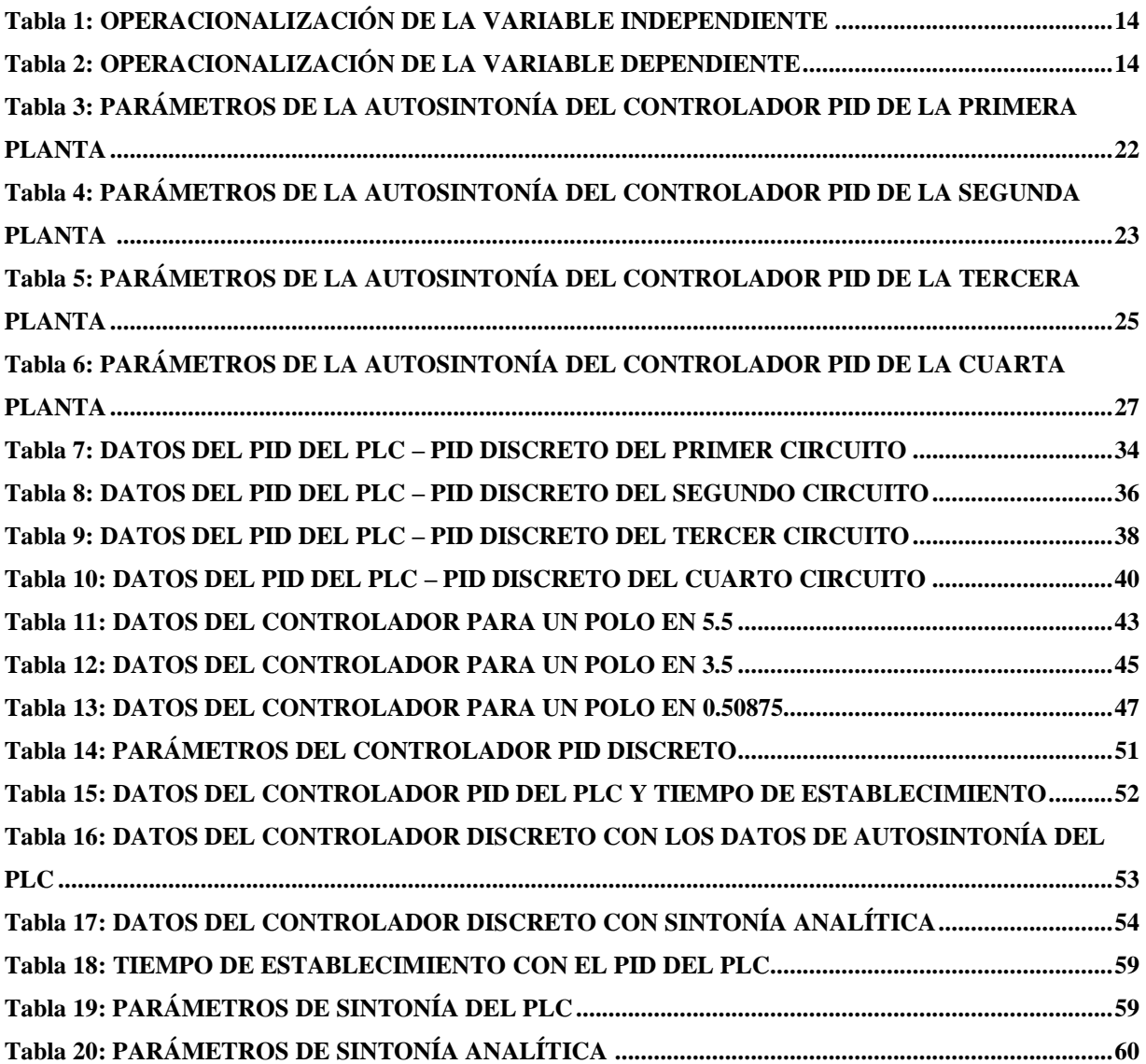

# **ÍNDICE DE FIGURAS**

<span id="page-10-0"></span>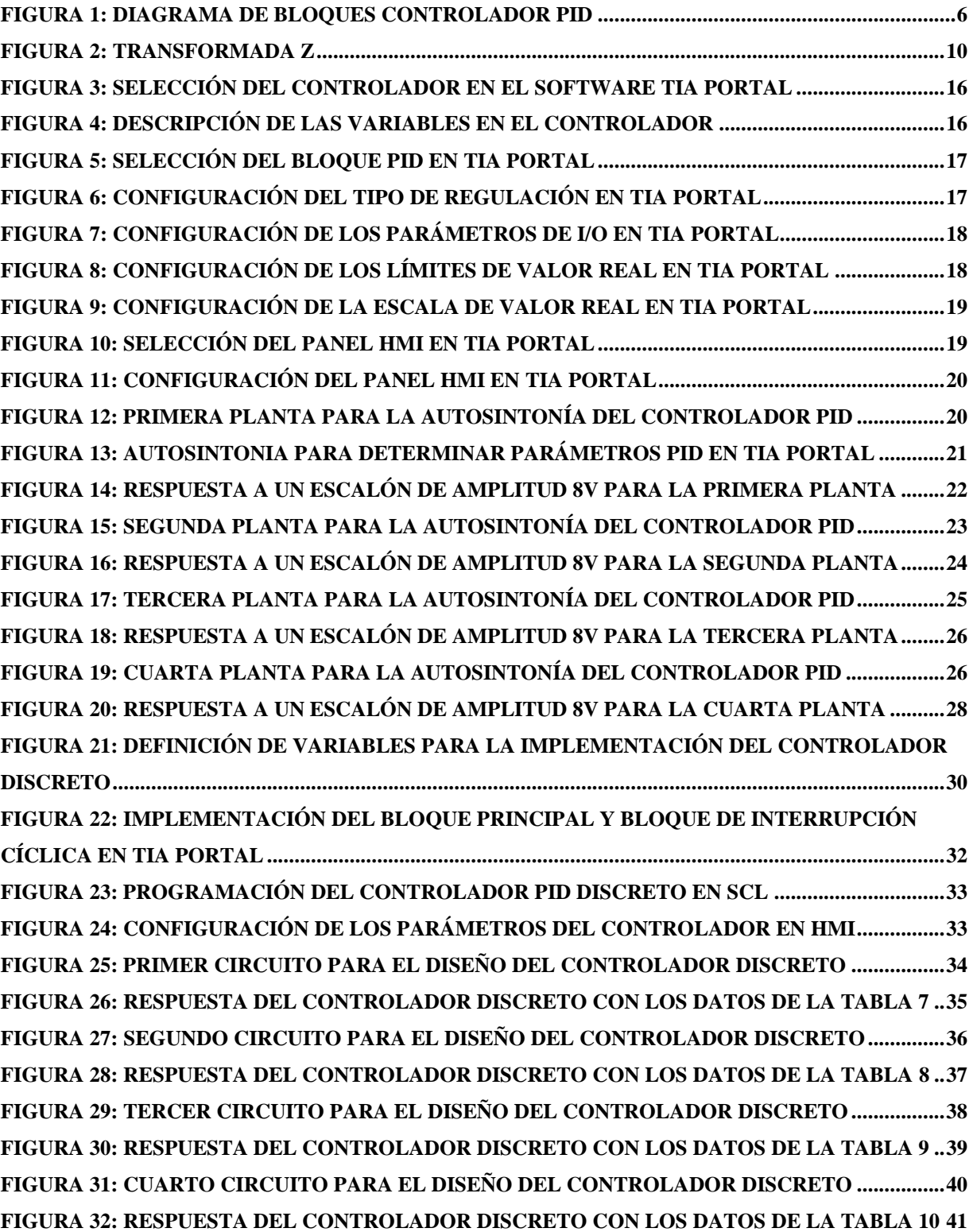

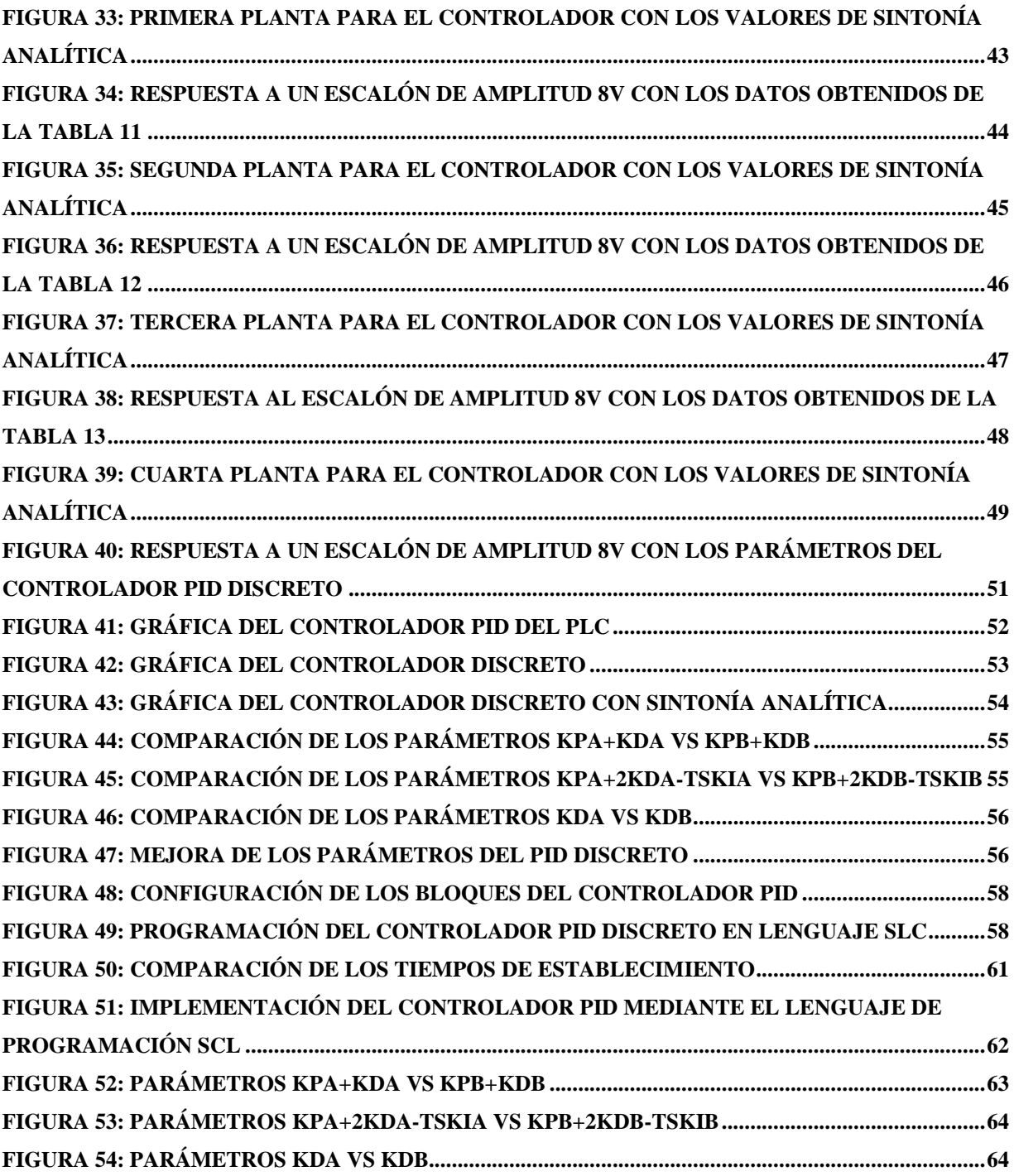

### <span id="page-12-0"></span>**I. INTRODUCCIÓN**

#### <span id="page-12-1"></span>**1.1. Problema de investigación**

#### **a. Descripción de la realidad problemática**

"Los sistemas industriales modernos han obligado a la comunidad científica y académica a encontrar actualizaciones para todas las disciplinas dentro del campo de la automatización" (Ogata, 2003, p.255). Este hecho ha motivado a las universidades a disponer de laboratorios polivalentes que puedan ayudar a los estudiantes a desarrollarse y capacitarse en los diferentes campos de la ingeniería.

Paralelamente los sistemas de control automático, son dispositivos utilizados en la industria, que permiten el control de variables críticas de un proceso industrial. Estos sistemas permiten que las variables controladas permanezcan en un punto de referencia, o en cierto rango aceptable respecto a este punto, esto con el fin que los procesos industriales sean eficientes, con lo que se logra maximizar la producción, además de minimizar costos ya que los lazos de control permiten una optimización de las materias primas y la minimización de la energía utilizada en producción.

"El uso de sistemas de control como el PID tradicional clásico, es tal que aproximadamente el 95% de los lazos de control que existen en las aplicaciones industriales son de este tipo, lo que muestra la preferencia del usuario en el uso de algoritmos simples de control" (Ogata, 2003, p. 380).

Los controladores lógicos programables en las gamas más recientes cuentan con bloques PID para su uso en procesos industriales, algunas de las marcas más populares son Siemens, Rockwell y Schneider y sus controladores lógicos programables cuentan con estos bloques. La marca Siemens en su controlador S7-1200 cuenta en su sub gama 1214-AC/DC/RLY con 6 bloques PID para poder controlar 6 Lazos de control, si el proceso requeriría un lazo de control adicional se tendría que adquirir un módulo adicional que permita un lazo de control con un bloque PID, pero esta gama no cuenta en su haber con estos módulos, por lo que se optaría por adquirir otro PLC y colocarlos en RED. Esto conlleva a elevar los costos y cambiar la estrategia de control del proceso.

"La implementación de bloques PID en estos controladores es una tarea muy compleja y poco funcional ya que se requiere de muchos recursos de procesamiento por parte del controlador" (A. Marín, 2016, p.75)

En el trabajo realizado por Marín y López, usaron un OPC como interface entre Matlab y un controlador para poder realizar la implementación del controlador PID.

#### **b. Descripción del problema**

El problema está determinado por la falta de bloques PID discreto, para incrementar el número de lazos de control cuando se agoten en los Controladores Lógicos Programables.

#### **c. Formulación del problema**

¿Cómo implementar un controlador PID discreto en un Controlador Lógico Programable?

### <span id="page-13-0"></span>**1.2. Objetivos de la investigación**

#### **a. Objetivo general**

Diseñar e implementar un algoritmo PID en un Controlador Lógico Programable.

### **b. Objetivos específicos**

- ➢ Discretizar el controlador PID.
- ➢ Calcular la cantidad de bloques necesarios para su implementación.

➢ Determinar el tiempo de establecimiento del PID discreto.

### <span id="page-14-0"></span>**1.3. Justificación del estudio**

Permitirá a los investigadores proponer una solución a la implementación de controladores PID en los controladores industriales PLC.

Aumentar los lazos de control cuando se agoten los controladores PID que esta plataforma tiene embebida.

Generar tecnología de control en el ámbito local.

Desarrollo de controladores de lazo cerrado PID en controladores industriales de escasos recursos.

#### <span id="page-15-0"></span>**II. MARCO DE REFERENCIA**

#### <span id="page-15-1"></span>**2.1. Antecedentes del estudio**

**Título:** "PLATAFORMAS PARA INTEGRACIÓN DE CONOCIMIENTOS RELACIONADOS CON AJUSTE DE CONTROLADORES PID PARA PROCESOS INDUSTRIALES"

**Autor:** Manuel J. López

**Institución:** ESCUELA SUPERIOR DE INGENIERÍA, Cádiz, España.

**Fecha de publicación:** 2009

**Resumen:**

**Aporte al trabajo:** En este artículo se presenta una metodología de trabajo para la adquisición y profundización en los conocimientos necesarios para comprender los conceptos y poder llevar a la práctica aplicaciones en el ámbito de la Regulación Automática de Procesos Industriales

**Título:** "SINTONIZACIÓN DE UN CONTROLADOR PID IMPLEMENTADO EN UN PLC HACIENDO USO DE INTELIGENCIA DE ENJAMBRES"

**Autor:** Arturo Duque Marín

**Institución:** UNIVERSIDAD AUTÓNOMA DE OCCIDENTE, CALI, COLOMBIA

**Fecha de publicación:** 2016

**Resumen:**

**Aporte al trabajo:** Muestra la implementación en un PLC Allen Bradley de una técnica de inteligencia de enjambres cuya función es determinar el modelo matemático de un sistema o proceso. Con el modelo del sistema encontrado, se calculan los parámetros de un controlador PID que garantizan un comportamiento deseado del sistema.

**Título:** "DISEÑO E IMPLEMENTACIÓN DE UN ALGORITMO DE CONTROLADOR PID PARA PLATAFORMAS BASADAS EN MICROCONTROLADORES PIC" **Autor:** Jhofrann Vargas Quiroz.

**Institución:** UNIVERSIDAD PRIVADA ANTENOR ORREGO, TRUJILLO, PERÚ **Fecha de publicación:** 2016

#### **Resumen:**

**Aporte al trabajo:** En nuestro medio, desde ya hace algunos años, se viene desarrollando investigaciones acerca de los controladores más usados a nivel industrial, los controladores PID, de los cuales se tiene información de su funcionamiento además que se tiene información de algunas de sus modificaciones que se han hecho a lo largo de los años para que estos sean cada vez más adecuados para el control de procesos.

#### <span id="page-16-0"></span>**2.2. Marco Teórico**

#### **a) Modelo de controlador PID continuo**

El controlador PID aplica una señal al proceso que es una combinación proporcional, integral y derivada de la señal de actuación, el cual se expresa en el tiempo en la siguiente ecuación:

$$
u(t) = K_P \left( e(t) + \frac{1}{T_i} \int_0^t e(\tau) d\tau + \frac{de(t)}{dt} \right)
$$
ec. 2.1

Donde:

 $u =$ señal de control e = error de control

La señal de control es así la suma de 3 términos (ver figura 1): el término proporcional (que es proporcional al error), el término integral (que es proporcional a la integral del error), y el término Derivativa (que es proporcional a la derivada del error).

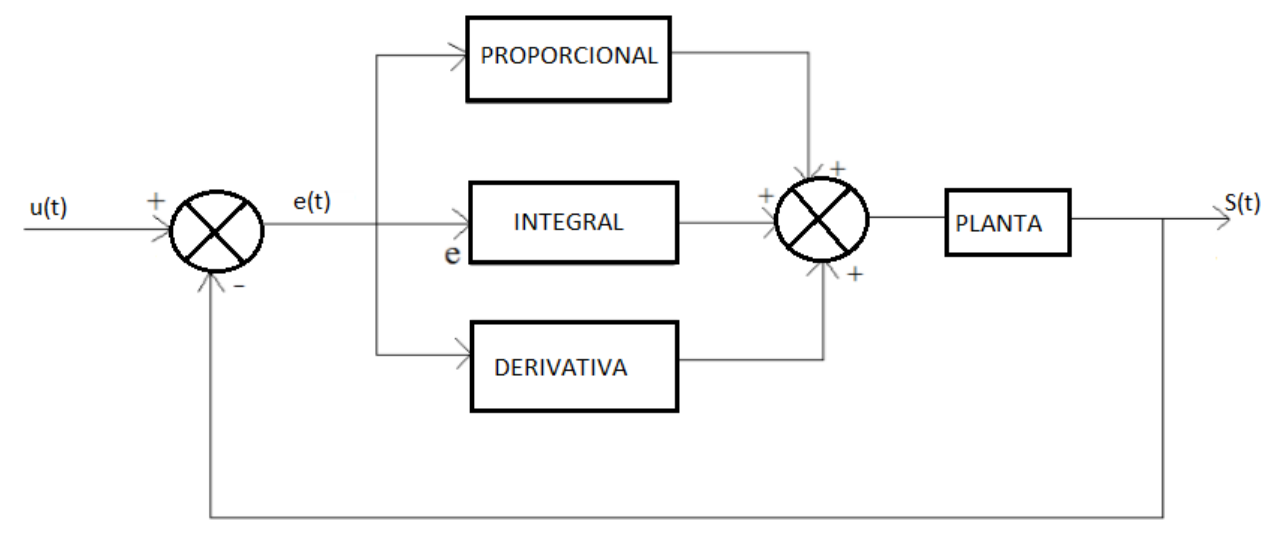

*Figura 1: Diagrama de Bloques Controlador PID Fuente: Elaboración propia*

## **Acción proporcional**

En el caso de la acción proporcional pura, la ley de control está dada por la siguiente ecuación:

$$
u(t) = K_P e(t) \qquad \qquad ec. 2.2
$$

La cual es una relación entre la salida del controlador y la señal de error, y que en cantidades transformadas por el método de Laplace,

$$
\frac{U(s)}{E(s)} = K_P \qquad \qquad e.c. \ 2.3
$$

Donde Kp se considera la ganancia proporcional.

Cualquiera que sea el mecanismo real y la forma de la potencia de operación, el controlador proporcional es, en esencia, un amplificador con ganancia ajustable.

#### **Acción integral**

En un control integral, el valor de la salida del controlador u(t) se cambia a una razón proporcional a la señal de error e(t).

Es decir,

$$
\frac{du(t)}{dt} = K_i e(t) \qquad \text{ec. 2.4}
$$

O bien

$$
u(t) = K_i \int_0^t e(t) dt \quad ec. 2.5
$$

Donde Ki es una constante ajustable. La función de transferencia del controlador integral es:

$$
\frac{U(s)}{E(s)} = \frac{K_i}{s} \qquad \qquad ec. 2.6
$$

#### **Acción derivativa**

El objetivo de la acción derivativa es mejorar la estabilidad en lazo cerrado, el mecanismo de inestabilidad se puede describir intuitivamente como sigue, a causa de la dinámica del proceso, llevará algún tiempo antes de que un cambio en la variable sea detectable en la salida del proceso. Así el sistema de control tardará en corregir un error.

$$
u(t) = K_p T_d \frac{de(t)}{dt} \qquad ec. 2.7
$$

Aplicación la transformada de Laplace a la ecuación 2.7 obtenemos la función de transferencia:

$$
\frac{U(s)}{E(s)} = K_d S \qquad ec. 2.8
$$

Habiendo realizado una presentación detallada de las acciones de control proporcional, integral y derivativa, como resultado se obtiene la función de transferencia del controlador PID:

$$
\frac{U(s)}{E(s)} = K\left(1 + \frac{1}{sT_i} + T_d s\right) = K_P + \frac{K_i}{s} + K_d s \quad \text{ec. 2.9}
$$

#### **b) Transformada Z**

La herramienta utilizada mayormente para el análisis y síntesis de sistemas de control en tiempo discreto es la transformada Z. El papel de la transformada Z en sistemas discretos es muy similar a la transformada de Laplace, la cual se utiliza para describir el controlador PID en tiempo continuo.

El método de la transformada Z es un método operacional muy poderoso cuando se trabaja con sistemas en tiempo discreto. A continuación se definirá la transformada Z de una función del tiempo o de una secuencia de números.

- Al considerar la transformada Z de una función del tiempo x(t), solo se toman en cuenta los valores muestreados de x(t), esto es, x(0), x(T), x(2T),…, donde T es el periodo de muestreo. La transformada Z de una función del tiempo x(t), donde t es positivo, o de la secuencia de valores x(kT), donde k adopta valores de cero o de enteros positivos y T es el periodo de muestreo, se define mediante la siguiente ecuación:

$$
X(z) = Z[x(t)] = Z[x(kT)] = \sum_{k=0}^{\infty} x(kT)z^{-1} \qquad ec. 2.10
$$

Para la mayoría de aplicaciones en ingeniería, la transformada Z unilateral (ec.2.10) tendrá una solución apropiada en forma cerrada en su región de convergencia. Observe que cuando  $X(z)$ , una serie infinita en  $z^{-1}$ , converge fuera del circulo  $|z| = R$ , donde R se conoce como radio de convergencia absoluta. Al utilizar el método de la transformada Z para resolver problemas en tiempo discreto no es necesario especificar los valores de z para los cuales  $X(z)$ converge. Por lo tanto se observa que la ecuación 2.10 da como resultado:

$$
X(z) = x(0) + x(T)z^{-1} + x(2T)z^{-2} + \dots + x(kT)z^{-k} + \dots
$$
ec.2.11

La ecuación 2.11 implica que la transformada z de cualquier función en tiempo continuo x(t), puede escribirse mediante inspección, en la forma de una serie. La z<sup>-k</sup>en esta serie indica la posición en el tiempo en la que se presenta la amplitud x(kT). De manera contraria, si X(z) está dada en la forma de una serie como la que se indicó, la transformada z inversa se puede obtener por inspección como una secuencia de la función x(kT) que corresponde a los valores de x(t) en los valores de tiempo respectivos.

Si la transformada está dada como el cociente de dos polinomios en Z, entonces la transformada Z inversa se puede obtener mediante varios métodos diferentes, tales como el método de la división directa, el método computacional, el método de expansión de fracciones parciales y el método de la integral de inversión.

A continuación se muestra algunas propiedades fundamentales de la transformada de la Laplace y transformada Z, que nos servirá para el análisis y síntesis de los sistemas de control en tiempo continuo y discreto (ver figura 2).

| Transformada de Laplace                  | Función del tiempo f(t)                          | Transformada z                                                                                                  |
|------------------------------------------|--------------------------------------------------|----------------------------------------------------------------------------------------------------|
| $\mathbf{1}$                             | Impulso unitario $\delta(t)$                     | $\mathbf{1}$                                                                                                    |
| ¥<br>$\frac{1}{s}$                       | Escalón unitario $us(t)$                         | $rac{z}{z-1}$                                                                                                   |
| $\frac{1}{1-e^{-Ts}}$                    | $\delta_T(t) = \sum_{n=0}^\infty \delta(t - nT)$ | $rac{z}{z-1}$                                                                                                   |
| $\frac{1}{s^2}$                          | $\boldsymbol{t}$                                 | $\frac{Tz}{(z-1)^2}$                                                                                            |
| $rac{1}{s^3}$                            | $\frac{t^2}{2}$                                  | $\frac{T^2z(z+1)}{2(z-1)^3}$                                                                                    |
| $\frac{1}{s^{n+1}}$                      | $rac{t^n}{n!}$                                   | $\lim_{\alpha\to 0}\frac{(-1)^n}{n!}\frac{\partial^n}{\partial \alpha^n}\left[\frac{z}{z-e^{-\alpha r}}\right]$ |
| $\frac{1}{s+\alpha}$                     | $e^{-\alpha t}$                                  | $rac{z}{z-e^{-aT}}$                                                                                             |
| $\frac{1}{(s+\alpha)^2}$                 | $te^{-\alpha t}$                                 | $\frac{Tze^{-\alpha T}}{(z-e^{-\alpha T})^2}$                                                                   |
| $\frac{\alpha}{s(s+\alpha)}$             | $1 - e^{-\alpha t}$                              | $\frac{(1-e^{-\alpha T})z}{(z-1)(z-e^{-\alpha T})}$                                                             |
| $\frac{\omega}{s^2 + \omega^2}$          | sen wt                                           | $\frac{z \operatorname{sen} \omega T}{z^2 - 2z \cos \omega T + 1}$                                              |
| $\frac{\omega}{(s+\alpha)^2+\omega^2}$   | $e^{-\alpha t}$ sen $\omega t$                   | $\frac{ze^{-\alpha t}\operatorname{sen}\omega T}{z^2-2ze^{-\alpha t}\cos{\omega T}+e^{-2\alpha t}}$             |
| $\frac{s}{s^2 + \omega^2}$               | cos w/                                           | $\frac{z(z-\cos \omega T)}{z^2-2z\cos \omega T+1}$                                                              |
| $\frac{s+\alpha}{(s+\alpha)^2+\omega^2}$ | $e^{-\alpha t}$ cos $\omega t$                   | $\frac{z^2 - ze^{-\alpha T}\cos \omega T}{z^2 - 2ze^{-\alpha T}\cos \omega T + e^{-2\alpha T}}$                 |

*Figura 2: Transformada Z Fuente: Sistemas de Control Automático – Benjamin Kuo*

# **Transformada Z inversa**

Una de las principales aplicaciones de la transformada Z es en el análisis de sistemas lineales discretos. Frecuentemente este análisis involucra el encontrar transformadas Z de las sucesiones, y luego de alguna manipulación de las expresiones algebraicas, calcular la transformada Z inversa. Existen varias maneras, formales e informales, de calcular la transformada inversa dada una expresión algebraica y su región de convergencia.

La notación para la transformada Z inversa será  $Z^{-1}$ . La transformada Z inversa de X[Z] da como resultado la correspondiente secuencia X[k].

Existen cuatro métodos para obtener la transformada Z inversa:

- ✓ Método de la división directa.
- $\checkmark$  Método computacional.
- $\checkmark$  Método de expansión en fracciones parciales.
- $\checkmark$  Método de la integral de inversión.

#### <span id="page-22-0"></span>**2.3. Marco conceptual**

#### **Lenguaje SCL**

SCL (Structured Control Language) es un lenguaje de programación de alto nivel orientado a Pascal que posibilita una programación estructurada. El lenguaje se corresponde con el lenguaje de programación ST "Structured Text" definido en la norma DIN EN-61131-3 (IEC 61131-3). Además de los elementos de lenguaje de alto nivel, SCL también contiene elementos de lenguaje característicos del PLC, como, p. ej., entradas, salidas, temporizadores, marcas, llamadas de bloque, etc. Es compatible con el sistema de bloques de STEP 7 y, por lo tanto, además de esquema de contactos (KOP) y diagrama de funciones (FUP), también permite programar bloques conforme a las normas. Es decir, SCL completa y amplía el software de programación STEP 7 con sus lenguajes de programación KOP y FUP.

#### **Sistemas de control**

Para dar una descripción teórica de un sistema de control Román, G. (2012): menciona lo siguiente, "está conformado por un conjunto de componentes capaces de regular su propio comportamiento o la de otro sistema, con el fin de lograr un funcionamiento previamente establecido". Basa su funcionamiento de acuerdo a mediciones que realiza en el sistema (utiliza, por ejemplo, sensores de nivel, flujómetros, manómetros, etc.). De acuerdo a los resultados de esta medición, el sistema de control decide la acción a realizar para obtener el resultado deseado.

Para Román, G. (2012, p.98) los principales elementos de un sistema de control son los siguientes:

- ➢ **Entrada o estímulo:** Es la excitación o el mando aplicado a un sistema de control.
- ➢ **Salida:** Respuesta real que se obtiene del sistema.
- ➢ **Planta:** Es cualquier objeto físico a controlar.
- ➢ **Proceso:** Consiste en la operación o desarrollo natural y continuo marcado por cambios controlados que conducirán al resultado deseado.
- ➢ **Perturbación:** Conocido también como error. Es la señal que generalmente afecta negativamente el valor de salida del sistema. Es la señal que se trata de reducir o controlar.
- ➢ **Variable controlada:** Es, como su nombre lo indica, la variable que se mide o controla; normalmente es la salida del sistema.
- ➢ **Variable manipulada:** Es la variable que se modifica para obtener el resultado deseado en la variable controlada.

# <span id="page-24-0"></span>**2.4. Hipótesis**

La discretización de un controlador PID permite su implementación en Controladores

Lógicos Programables.

# <span id="page-24-1"></span>**2.5. Variables e indicadores**

# **Variable independiente:**

Implementación de un controlador PID discreto.

# **Variable dependiente:**

Tiempo de establecimiento

# **Operacionalización de variables**

<span id="page-25-0"></span>Tabla 1

*Operacionalización de la Variable Independiente*

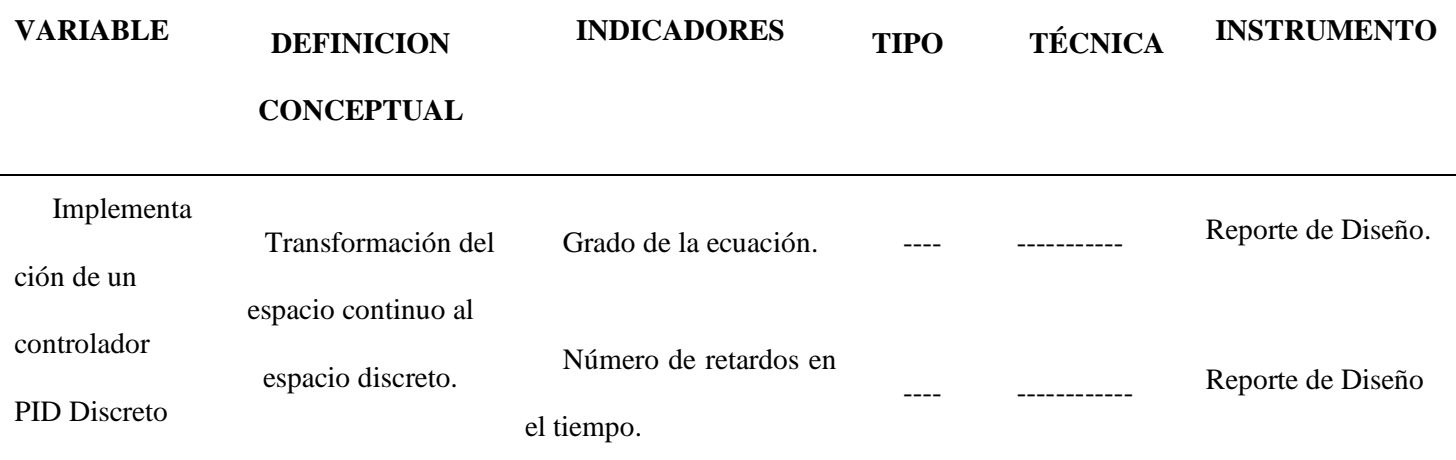

Fuente: Elaboración propia

<span id="page-25-1"></span>Tabla 2

*Operacionalización de la Variable Dependiente*

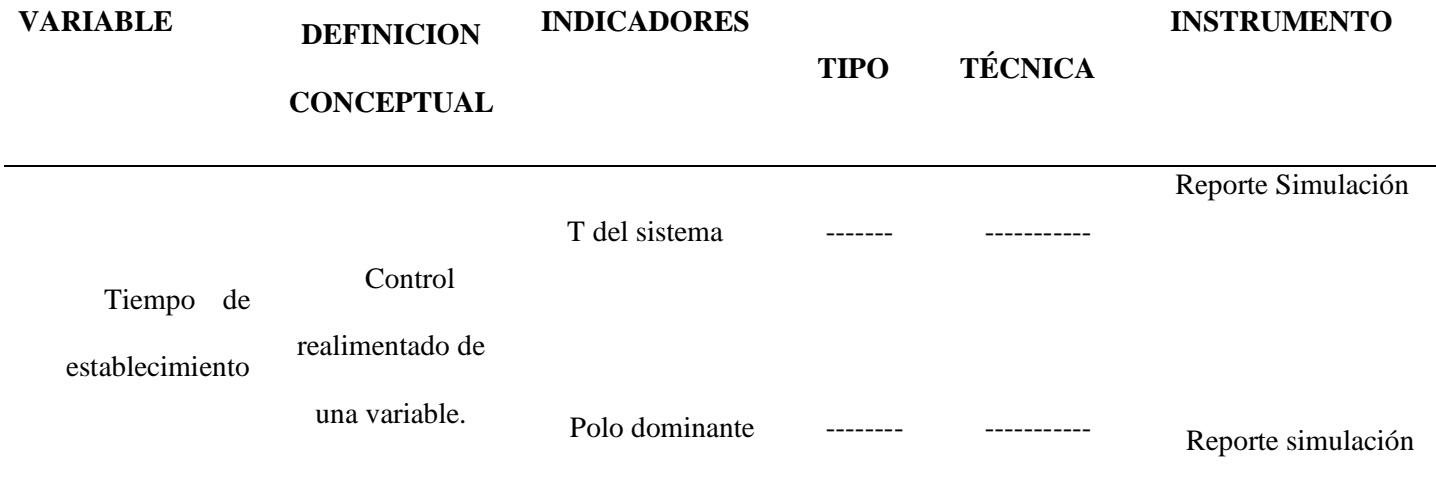

Fuente: Elaboración propia

# <span id="page-26-0"></span>**III. METODOLOGÍA EMPLEADA**

## <span id="page-26-1"></span>**3.1. Tipo y nivel de investigación**

## **Tipo de investigación**

Aplicada: A partir de conocimientos establecidos se dará solución a un problema planteado

### **Nivel de investigación**

Explicativo

## <span id="page-26-2"></span>**3.2. Población y muestra de estudio**

## **Población**

PLC S7-1200

### **Muestra**

PLC 1214C AC/DC/RLY

# <span id="page-26-3"></span>**3.3. Diseño de investigación**

 $\mathbf{O}_1 \longrightarrow \mathbf{X} \longrightarrow 02$ 

**O1:** Planta de primer y segundo orden. **X:** El controlador PID discreto **O2:** Tiempo de establecimiento

### <span id="page-26-4"></span>**3.4. Técnicas e instrumentos de investigación**

Selección del CPU para la sintonía del controlador S7-1200

La figura 3 muestra el tipo de controlador que va ser utilizado.

Para esta experimentación se cuenta con un CPU 1214 AC/DC/RLY, 6ES7 214-1BG40-

#### 0XB0

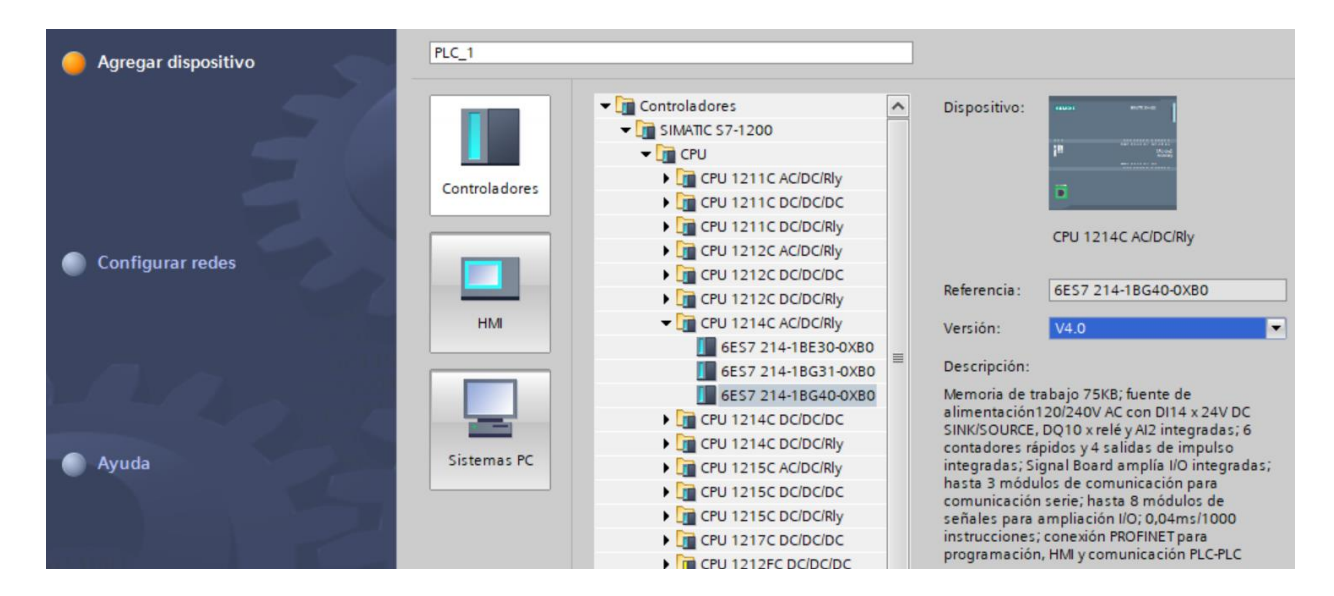

*Figura 3: Selección del Controlador en el software Tia Portal Fuente: Elaboración propia*

<span id="page-27-0"></span>La figura 4 describe las variables que van a ser utilizadas en la programación del controlador

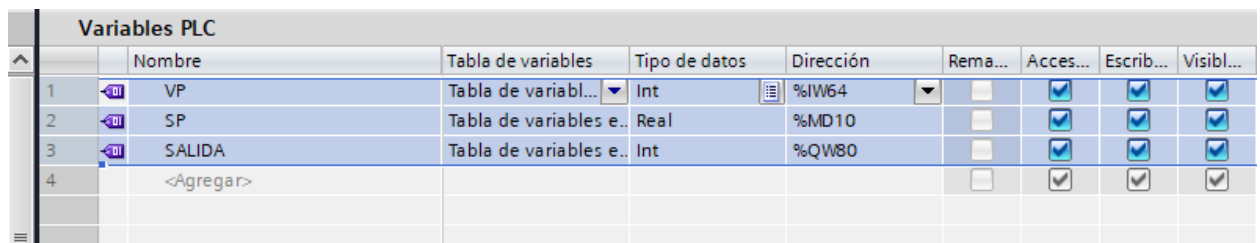

Definición de variables

*Figura 4: Descripción de las variables en el Controlador Fuente: Elaboración propia*

## <span id="page-27-1"></span>**Programación del controlador**

Se utilizó un bloque de interrupción cíclica con un tiempo de muestreo de 10ms.

El Set-Point se ingresa por medio de una variable.

La variable de proceso es captada por el canal 0 que tiene embebido el controlador y se

encuentra en la dirección "IW64".

La salida del controlador es aplicada a la salida analógica que se encuentra en el módulo Signal Board y que tiene la dirección "QW80".

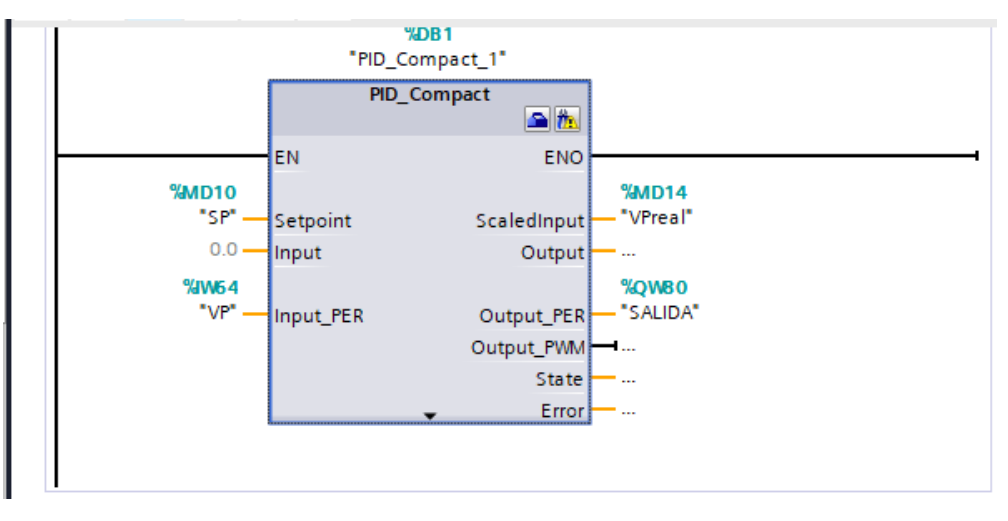

La figura 5 muestra la selección del bloque PID gracias a la ayuda del software TIA Portal.

*Figura 5: Selección del Bloque PID en TIA Portal Fuente: Elaboración propia*

# **Configuración del controlador**

El tipo de regulación seleccionada es de tensión, ya que la planta se emulará mediante un

circuito RC.

La figura 6 muestra la configuración del tipo de regulación en el software TIA Portal

<span id="page-28-0"></span>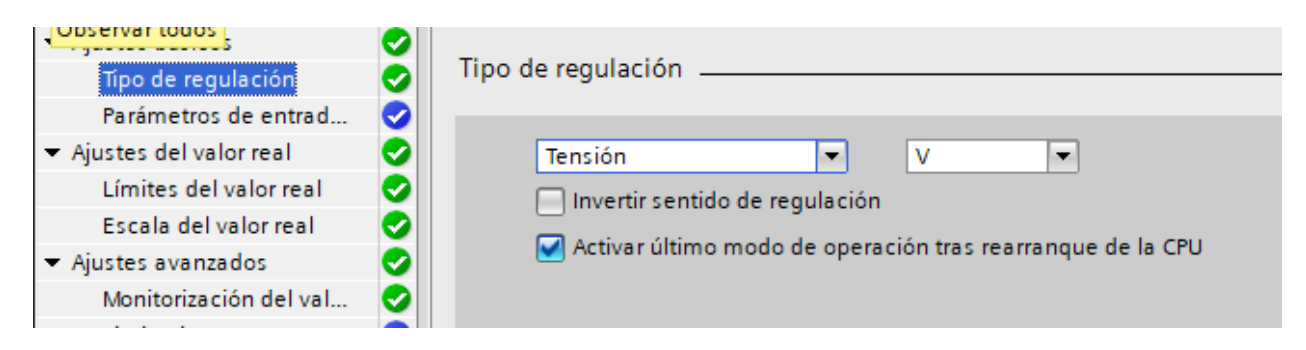

*Figura 6: Configuración del tipo de regulación en TIA Portal Fuente: Elaboración propia*

La entrada y salida del controlador será a través de Periféricos

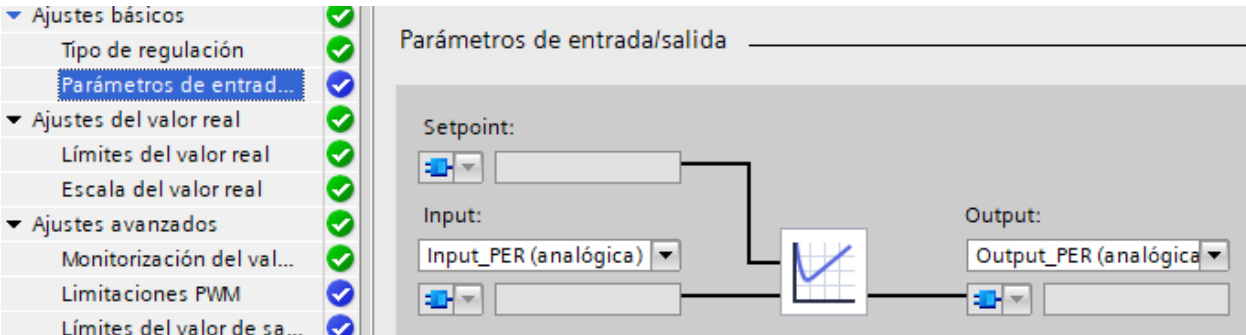

*Figura 7: Configuración de los parámetros de I/O En TIA Portal Fuente: Elaboración propia*

<span id="page-29-0"></span>Los niveles de salida de regulación serán de 0 a 10 V

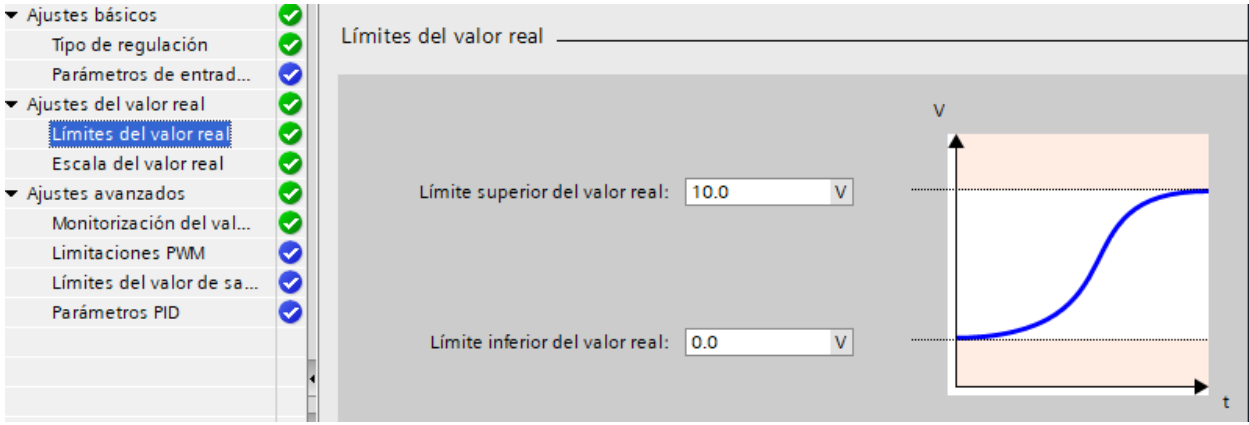

*Figura 8: Configuración de los límites de valor real en TIA Portal Fuente: Elaboración propia*

La entrada periférica será escalada como se muestra en la figura, para 10v se tendrá un

valor de 27648

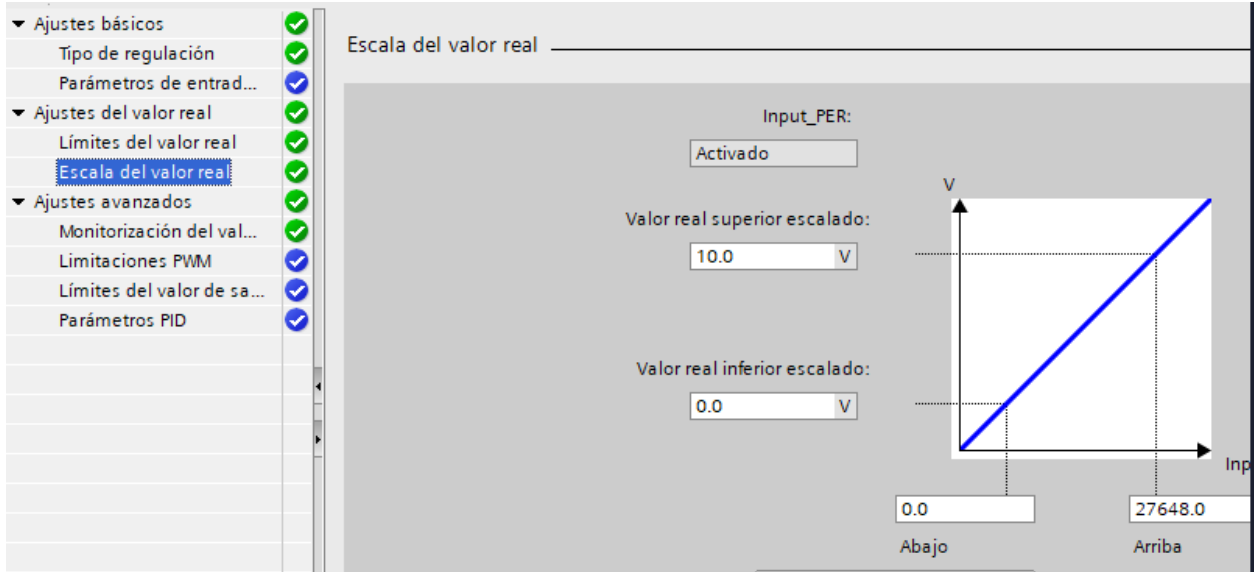

*Figura 9: Configuración de la escala de valor real en TIA Portal Fuente: Elaboración propia*

Configuración del panel HMI para el ingreso del Set Point

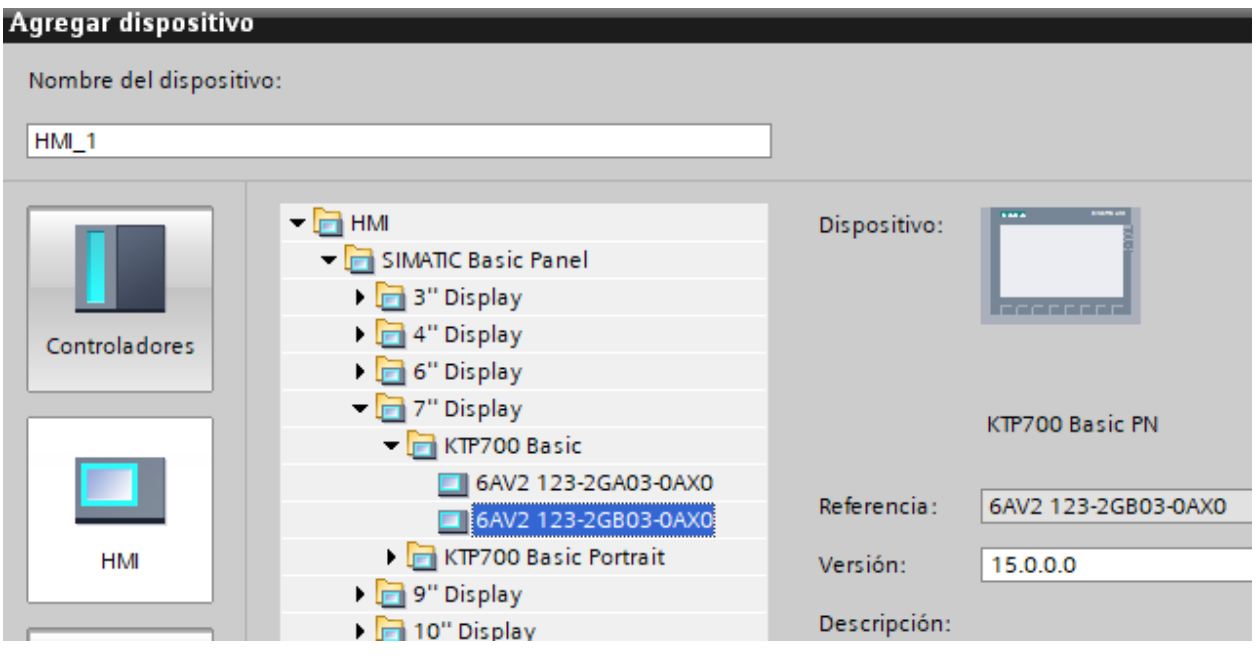

*Figura 10: Selección del Panel HMI en TIA Portal Fuente: Elaboración propia*

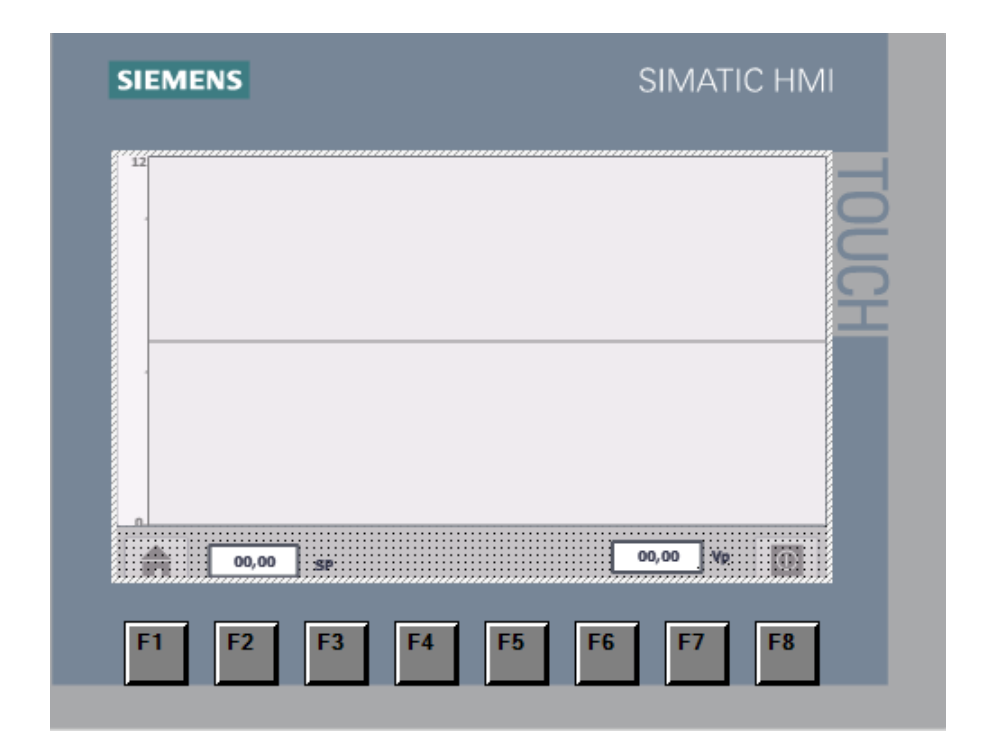

*Figura 11: Configuración del panel HMI en TIA Portal Fuente: Elaboración propia*

Circuito de prueba para la sintonía del controlador PID – Primera planta

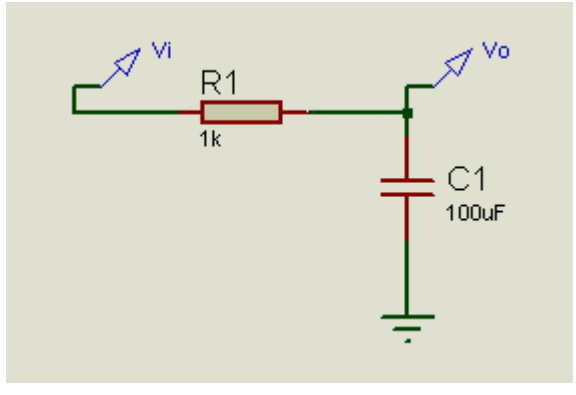

*Figura 12: Primera planta para la autosintonía del controlador PID Fuente: Elaboración propia*

Calculando la función de Transferencia.

$$
Vo(s) = Vi(s) \frac{\frac{1}{sc}}{R + \frac{1}{sc}} = Vi(s) \frac{1}{RSC + 1}
$$

$$
\frac{Vo(s)}{Vi(s)} = \frac{\frac{1}{RC}}{S + \frac{1}{RC}} = \frac{10}{S + 10}
$$

Se realiza la auto sintonía para determinar los parámetros Kp, Ki y Kd.

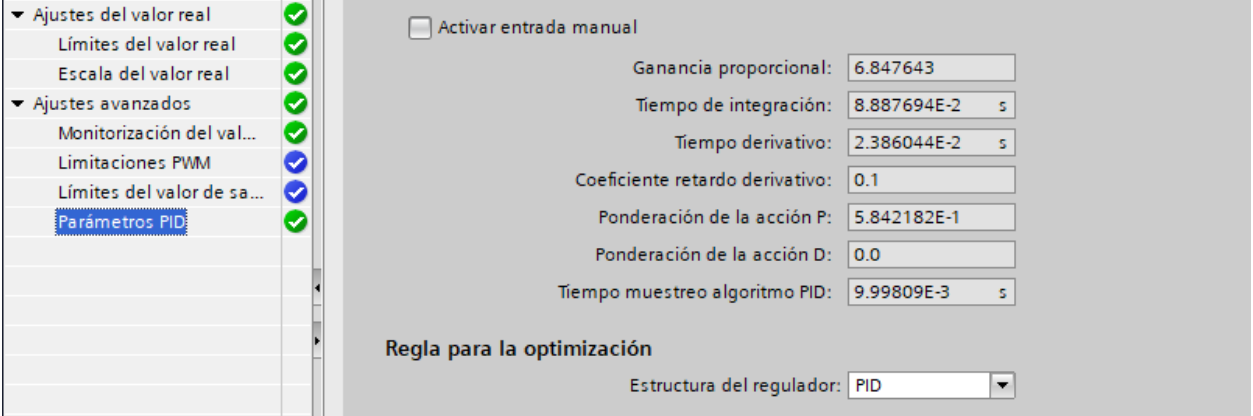

*Figura 13: Autosintonía para determinar parámetros PID en TIA Portal Fuente: Elaboración propia*

<span id="page-32-0"></span>Con estos datos se determinan los valores de Kp, Ki y Kd.

 $Kp = (Ganancia\, proportional)$  (ponderacion de la accion P)

 $Ki =$ (Ganancia proporcional) (Tiempo de integracion)

 $Kd = (Ganancia\, proportional)$  (Tiempo derivativo)

### <span id="page-33-0"></span>Tabla 3

*Parámetros de la autosintonía del controlador PID - Primera planta*

| <b>Ganancia Proporcional=</b> | 6.63323    |
|-------------------------------|------------|
| Ponderación Proporcional=     | 0.5842182  |
| Tiempo Integral=              | 0.08298299 |
| Tiempo derivativo=            | 0.02222387 |
| $Kp=$                         | 3.87525369 |
| $Ki =$                        | 79.9348156 |
| $Kd =$                        | 0.14741604 |

Fuente: Elaboración Propia

Respuesta a un escalón de amplitud 8v

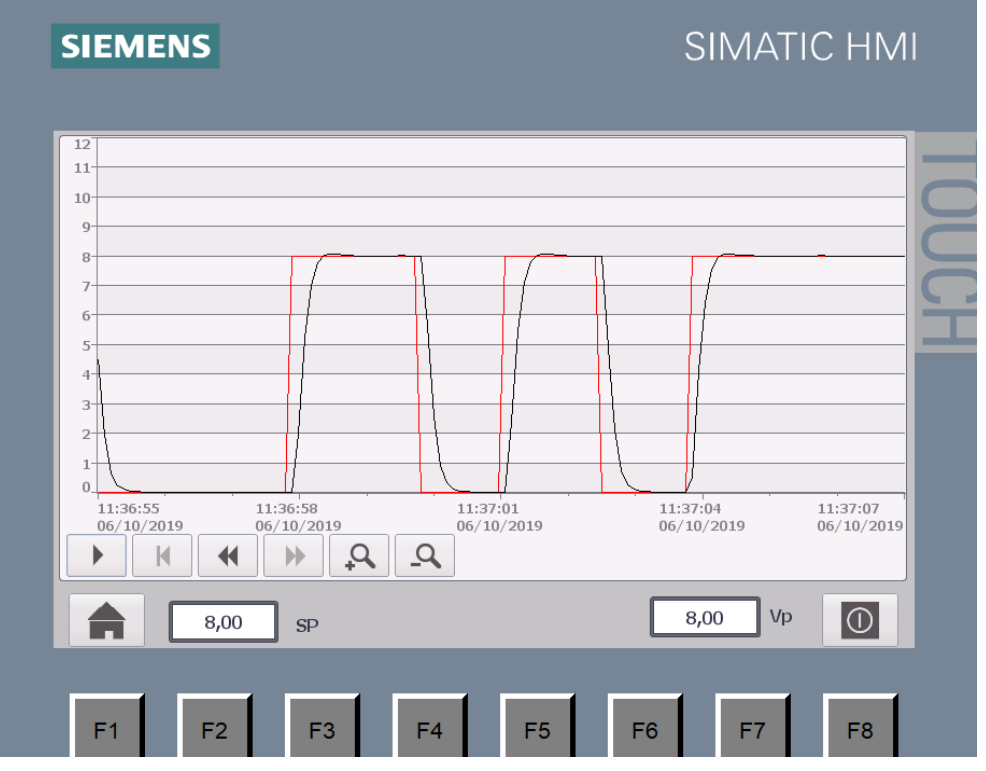

*Figura 14: Respuesta a un escalón de amplitud 8v para la primera planta Fuente: Elaboración propia*

<span id="page-33-1"></span>Tiempo de establecimiento 1 segundo.

Segundo Circuito de prueba - Segunda Planta

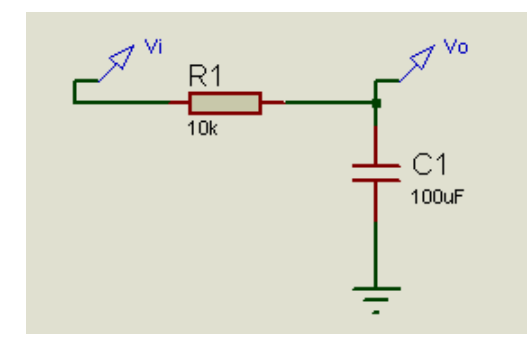

<span id="page-34-1"></span>*Figura 15: Segunda planta para la autosintonía del controlador PID Fuente: Elaboración Propia*

$$
\frac{Vo(s)}{Vi(s)} = \frac{\frac{1}{RC}}{S + \frac{1}{RC}} = \frac{1}{S + 1}
$$

La sintonia del controlador nos arroja los siguientes parámetros.

#### <span id="page-34-0"></span>Tabla 4

*Parámetros de la autosintonía del controlador PID - Segunda planta*

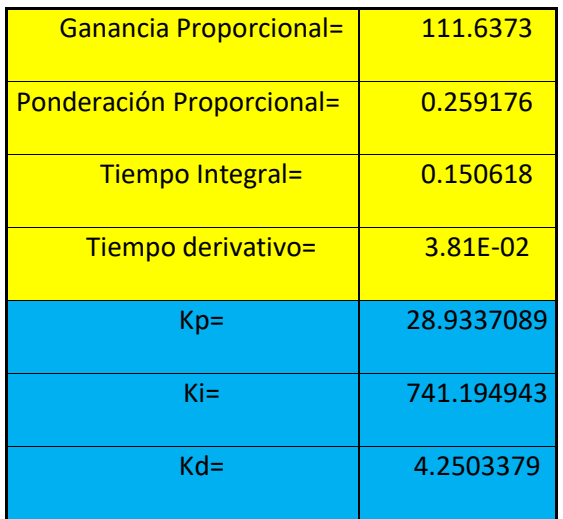

Fuente: Elaboración propia

Respuesta a un escalón de amplitud 8v

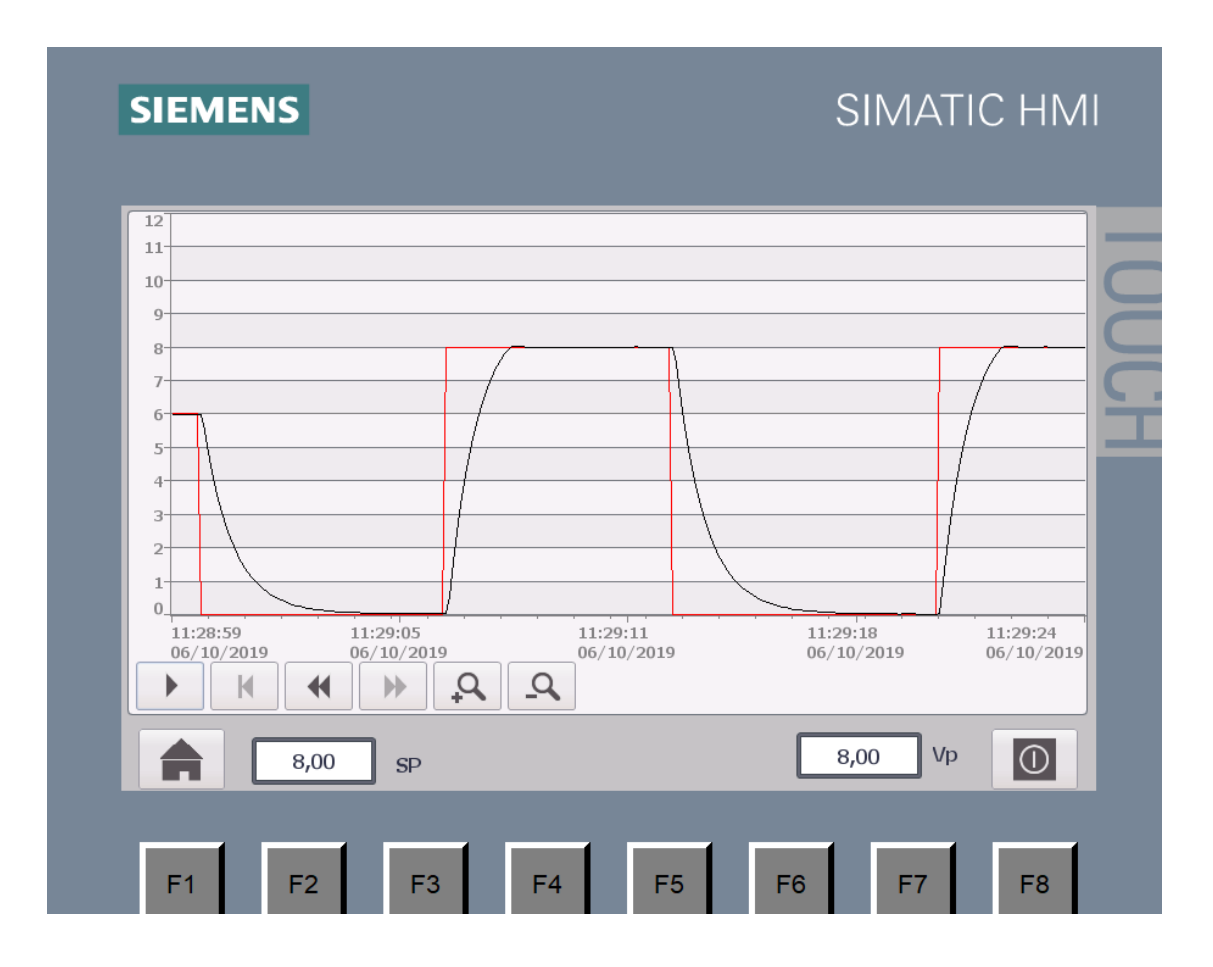

<span id="page-35-0"></span>*Figura 16: Respuesta a un escalón de amplitud 8v para la segunda planta Fuente: Elaboración propia*

Tiempo de establecimiento 2 segundos
#### Tercer circuito de prueba – Tercera Planta

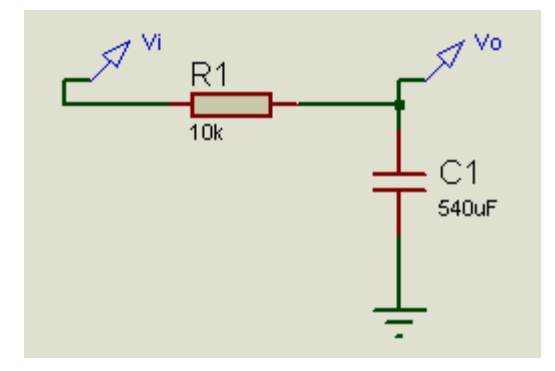

*Figura 17: Tercera planta para la autosintonía del controlador PID Fuente: Elaboración propia*

$$
\frac{Vo(s)}{Vi(s)} = \frac{\frac{1}{RC}}{S + \frac{1}{RC}} = \frac{0.185}{S + 0.185}
$$

La sintonía del controlador nos arroja los siguientes parámetros.

# Tabla 5

*Parámetros de la Auto sintonía del controlador PID - Tercera planta*

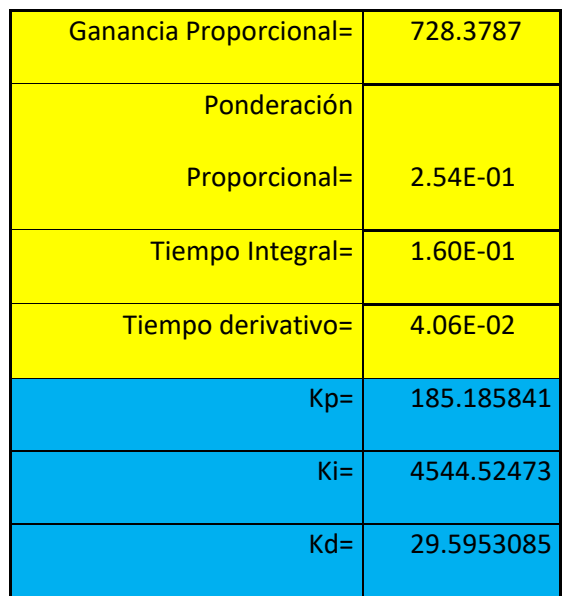

Fuente: Elaboración propia

Respuesta a un escalón de amplitud 8v

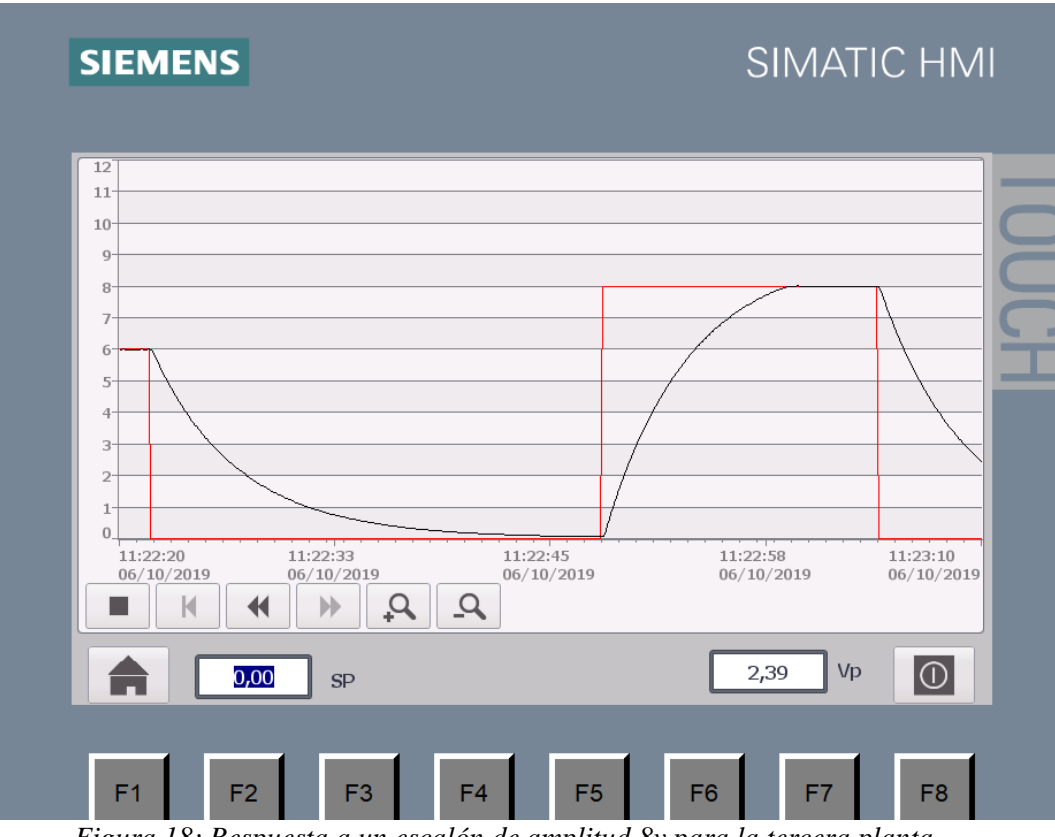

*Figura 18: Respuesta a un escalón de amplitud 8v para la tercera planta Fuente: Elaboración propia*

Tiempo de establecimiento 11 segundos

Cuarto circuito de prueba – Cuarta Planta.

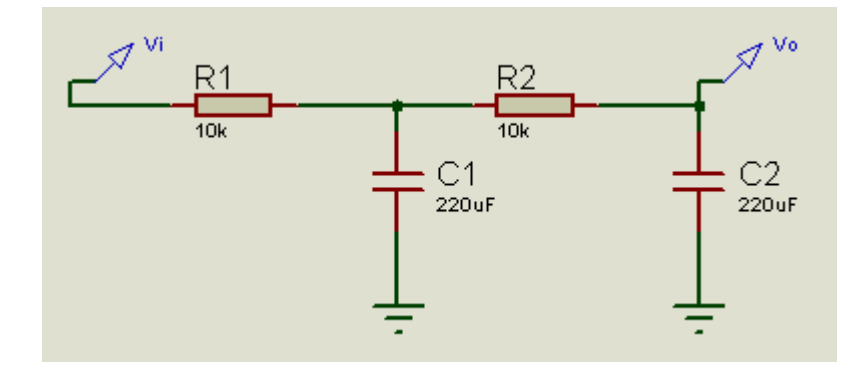

*Figura 19: Cuarta planta para la autosintonía del controlador PID Fuente: Elaboración propia*

$$
\frac{Vo(s)}{Vi(s)} = \frac{\left(\frac{1}{RC}\right)^2}{S^2 + \frac{3S}{RC} + \left(\frac{1}{RC}\right)^2} = \frac{\left(\frac{1}{2.2}\right)^2}{S^2 + \frac{3S}{2.2} + \left(\frac{1}{2.2}\right)^2}
$$

La sintonía del controlador nos arroja los siguientes parametros.

# Tabla 6

*Parámetros de la autosintonía del controlador PID - Cuarta planta*

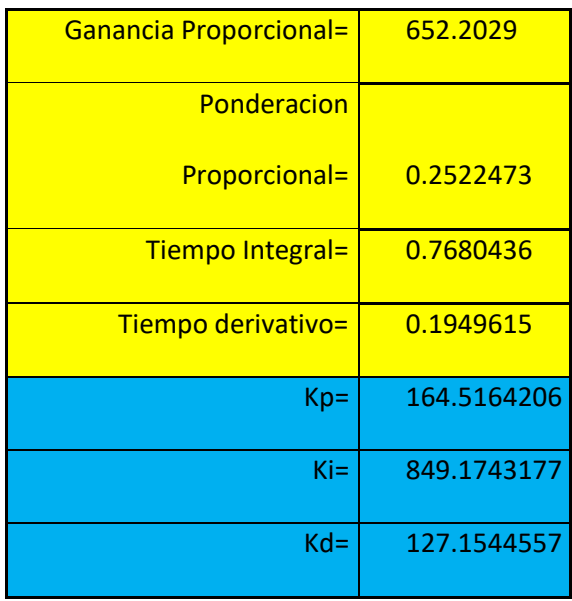

Fuente: Elaboración propia

Respuesta a un escalón de amplitud 8v

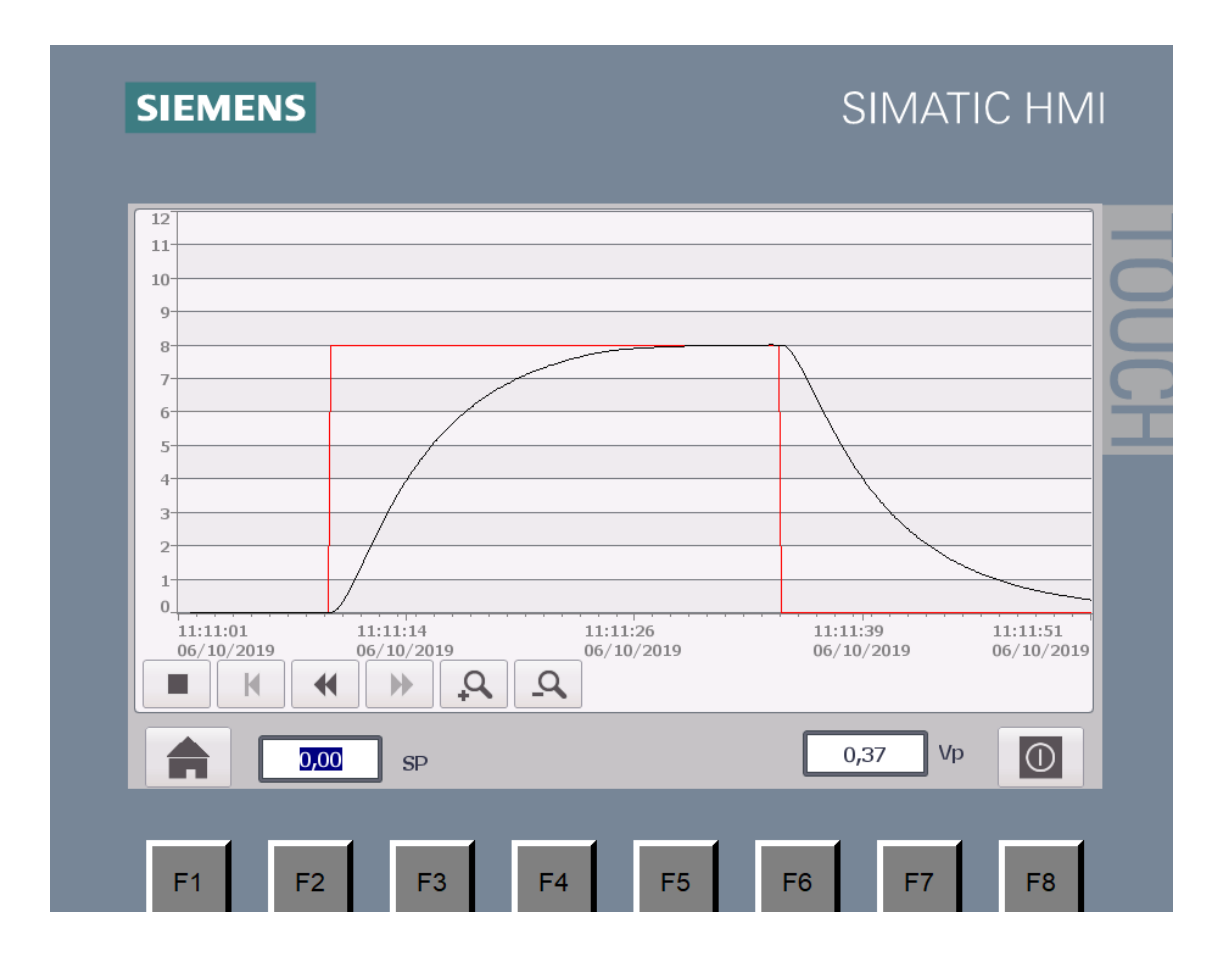

*Figura 20: Respuesta a un escalón de amplitud 8v para la cuarta planta Fuente: Elaboración propia*

Tiempo de establecimiento 20 segundos.

# **Diseño del controlador PID discreto**

Como se trata de un elemento discreto, en primer lugar, se debe de tener en cuenta que en cascada con el controlador PID debe de ir el bloque de muestreo y retención de orden cero.

$$
H_0(S) = \frac{1 - e^{-ST_s}}{S}
$$

De esta manera el controlador PID a discretizar será:

$$
\frac{PID(S)}{Error(S)} = \left(\frac{1 - e^{-ST_S}}{S}\right) \left(kp + \frac{ki}{S} + Skd\right)
$$

$$
\frac{PID(Z)}{Error(Z)} = (1 - z^{-1})Z \left\{ \frac{kp + \frac{ki}{s} + Skd}{S} \right\}
$$

$$
\frac{PID(Z)}{Error(Z)} = (1 - z^{-1})Z\left\{\frac{kp}{S} + \frac{ki}{S^2} + kd\right\}
$$

$$
\frac{PID(Z)}{Error(Z)} = \frac{kp(1 - z^{-1}) + z^{-1}kiT_sZ + kd(1 - z^{-1})^2}{(1 - z^{-1})}
$$

$$
PID(Z)(1 - z^{-1}) = Error(Z)[kp(1 - z^{-1}) + z^{-1}kiT_sZ + kd(1 - z^{-1})^2]
$$

$$
PID(k) = PID(k-1) + Error(k)[kp + kd] - Error(k-1)[kp + 2kd - kiT_s]
$$

$$
+ Error(k-2)kd
$$

Para implementar este controlador en el PLC se tendrán en cuenta las siguientes variables.

| PID DISCRETO ▶ PLC_1 [CPU 1214C AC/DC/RIy] ▶ Variables PLC |                                                    |                      |                                            |               |                  |      |                       |                       |  |
|------------------------------------------------------------|----------------------------------------------------|----------------------|--------------------------------------------|---------------|------------------|------|-----------------------|-----------------------|--|
|                                                            | <b><i><u></u></i></b> Variables<br>□ Constantes de |                      |                                            |               |                  |      |                       |                       |  |
| ⋑                                                          |                                                    | - 185                |                                            |               |                  |      |                       |                       |  |
|                                                            |                                                    | <b>Variables PLC</b> |                                            |               |                  |      |                       |                       |  |
|                                                            |                                                    | Nombre               | Tabla de variables                         | Tipo de datos | Dirección        | Rema | Acces                 | Escrib.               |  |
|                                                            | ☜                                                  | <b>ENTRADA</b>       | Tabla de variabl $\blacktriangleright$ Int | EI            | %IW64<br>$\cdot$ |      | $\blacktriangleright$ | ☑                     |  |
| $\overline{2}$                                             | ☜                                                  | <b>SALIDA</b>        | Tabla de variables e., Inti                |               | <b>%OW80</b>     |      | $\blacktriangleright$ | ☑                     |  |
| 3                                                          | ▥                                                  | AUX <sub>1</sub>     | Tabla de variables e., Real                |               | %MD10            |      | M                     | ☑                     |  |
| 4                                                          | ☜                                                  | AUX <sub>2</sub>     | Tabla de variables e., Real                |               | %MD14            |      | ☑                     | ☑                     |  |
| 5                                                          | €                                                  | <b>SP</b>            | Tabla de variables e., Real                |               | %MD18            |      | ☑                     | $\blacktriangledown$  |  |
| 6                                                          | ▥                                                  | <b>VP</b>            | Tabla de variables e., Real                |               | %MD22            |      | ◛                     | ☑                     |  |
| 7                                                          | ▥                                                  | PID(K)               | Tabla de variables e., Real                |               | %MD26            |      | ☑                     | ☑                     |  |
| 8                                                          | €                                                  | $PID(K-1)$           | Tabla de variables e., Real                |               | <b>%MD30</b>     |      | ☑                     | $\blacktriangledown$  |  |
| 9                                                          | ▥                                                  | $PID(K-2)$           | Tabla de variables e., Real                |               | %MD34            |      | ☑                     | ☑                     |  |
| 10                                                         | ☜                                                  | ERROR(K)             | Tabla de variables eReal                   |               | <b>%MD38</b>     |      | ☑                     | ☑                     |  |
| 11                                                         | ▥                                                  | $ERROR(K-1)$         | Tabla de variables e., Real                |               | %MD42            |      | ☑                     | $\blacktriangledown$  |  |
| 12                                                         | ☜                                                  | $ERROR(K-2)$         | Tabla de variables e., Real                |               | %MD46            |      | ☑                     | $\blacktriangledown$  |  |
| 13                                                         | ☜                                                  | $KP+KD$              | Tabla de variables e., Real                |               | %MD50            |      | ☑                     | ☑                     |  |
| 14                                                         | ☜                                                  | KP+2KD-TsKI          | Tabla de variables e., Real                |               | %MD54            |      | ☑                     | ☑                     |  |
| 15                                                         | ☜                                                  | <b>KD</b>            | Tabla de variables e., Real                |               | %MD58            |      | V                     | $\blacktriangledown$  |  |
| 16                                                         |                                                    | <agregar></agregar>  |                                            |               |                  |      | V                     | $\blacktriangleright$ |  |

*Figura 21: Definición de variables para la implementación del controlador discreto Fuente: Elaboración propia*

Las variables AUX 1 y AUX 2 se usarán para escalar las variables de ENTRADA y

# SALIDA.

- a) La variable SP usada para ingresar el Set Point desde el HMI.
- b) La variable VP es la que se obtiene de la planta, esta es normalizada y escalada por Entrada.
- c) La variable PID(K) es el valor actual del controlador PID y es normalizado y escalado por SALIDA.
- d) Las variables PID(K-1) y PID(K-2) son los valores del controlador PID anterior y tras anterior.
- e) ERROR(K) es el valor actual del Error que es calculado como la diferencia de SP-VP.
- f) Las variables ERROR(K-1) y ERROR(K-2) son los valores del error anterior y tras anterior.
- g) La variable KP+KD es el coeficiente del error actual.
- h) La variable KP+2KD-TsKI es el coeficiente del error anterior.
- i) La variable KD es el coeficiente del error tras anterior.

La programación se realizó en 2 bloques, el primero es el bloque principal y el segundo es un bloque de interrupción cíclica con un tiempo de muestreo de 10 milisegundos.

En la figura siguiente se muestra la implementación en el bloque principal donde se escala la variable VP en función de la entrada IW64 y luego se escala la Salida en función de la variable PID(K).

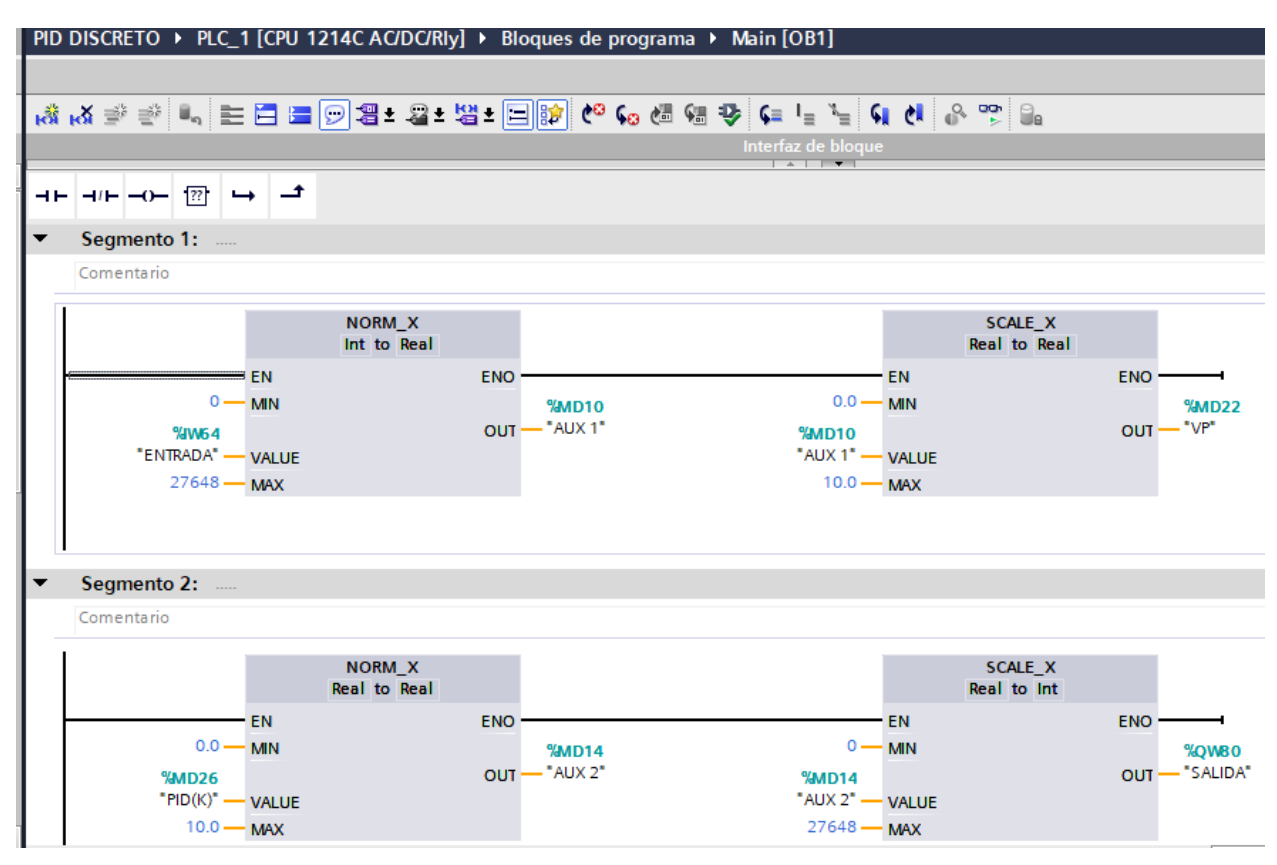

*Figura 22: Implementación del bloque principal y bloque de interrupción cíclica en TIA Portal Fuente: Elaboración propia*

En el bloque de interrupción cíclica se desarrolla el controlador PID discreto, las

condicionales no permiten que la variable PID(K) no se desborde, esta estará acotada

entre:

 $0 \leq PID(K) \leq 10$ 

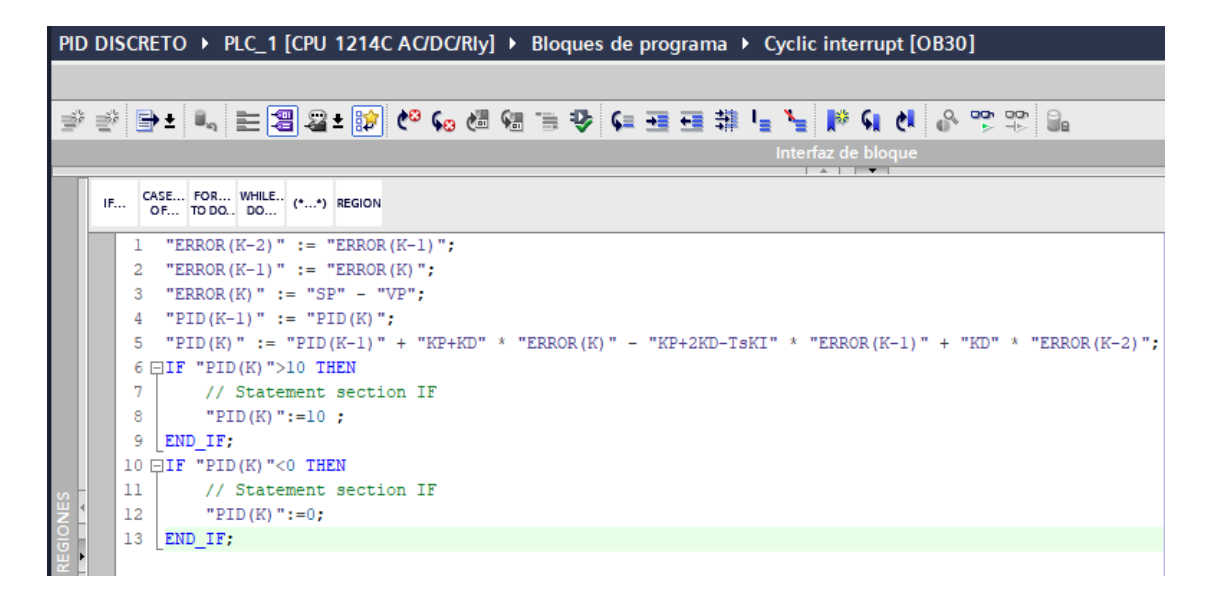

*Figura 23: Programación del controlador PID discreto en SCL Fuente: Elaboración propia*

La interface HMI permite ingresar el Set Point y los parámetros del controlador PID discreto,

esto se puede observar en el siguiente gráfico.

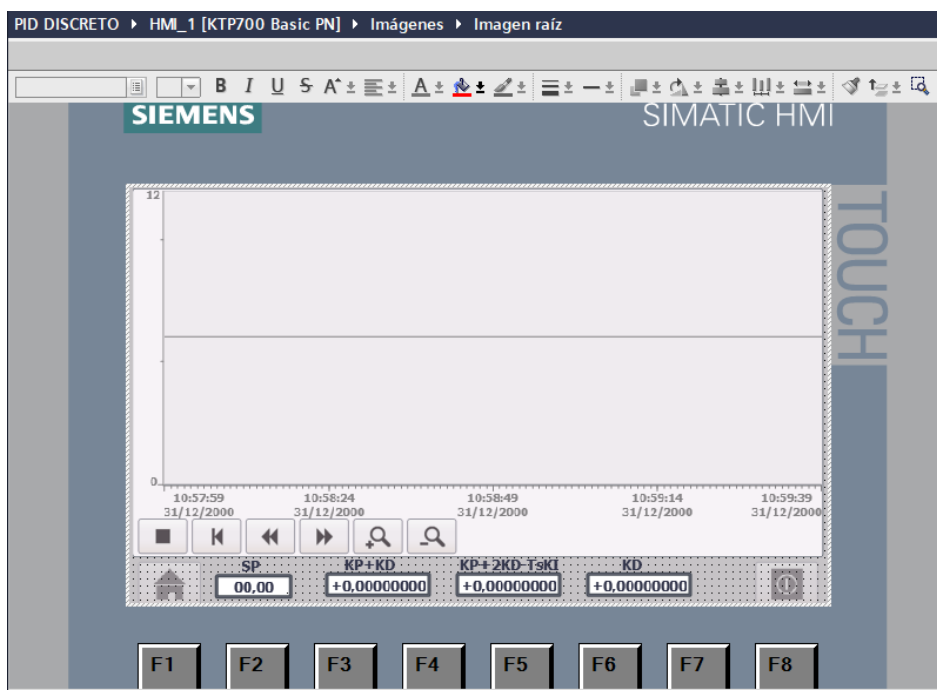

*Figura 24: Configuración de los parámetros del controlador en HMI Fuente: Elaboración propia*

Implementación del primer circuito.

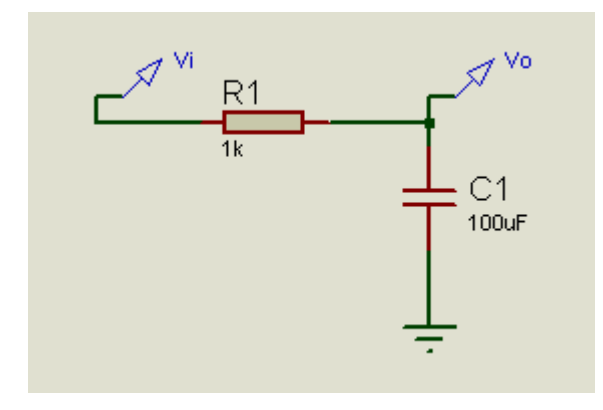

*Figura 25: Primer circuito para el diseño del controlador discreto Fuente: Elaboración propia*

$$
\frac{Vo(s)}{Vi(s)} = \frac{10}{S+10}
$$

Usando los datos obtenidos con el PID del PLC se tiene los valores para el PID discreto.

#### Tabla 7

*Datos del PID del PLC – PID Discreto del primer circuito*

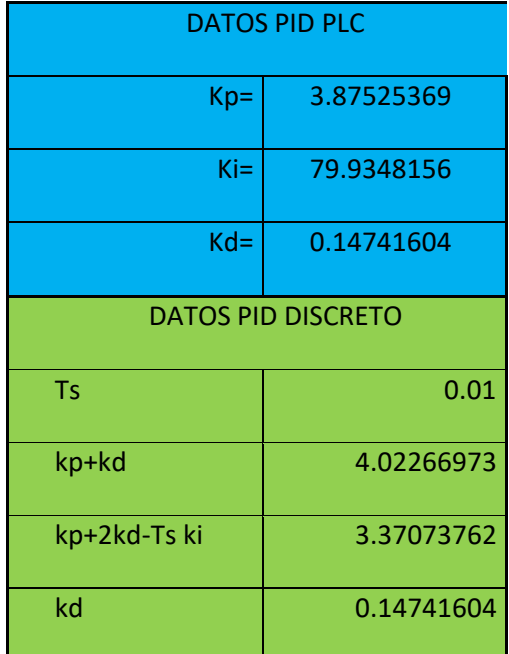

Fuente: Elaboración propia

Se obtiene la siguiente gráfica.

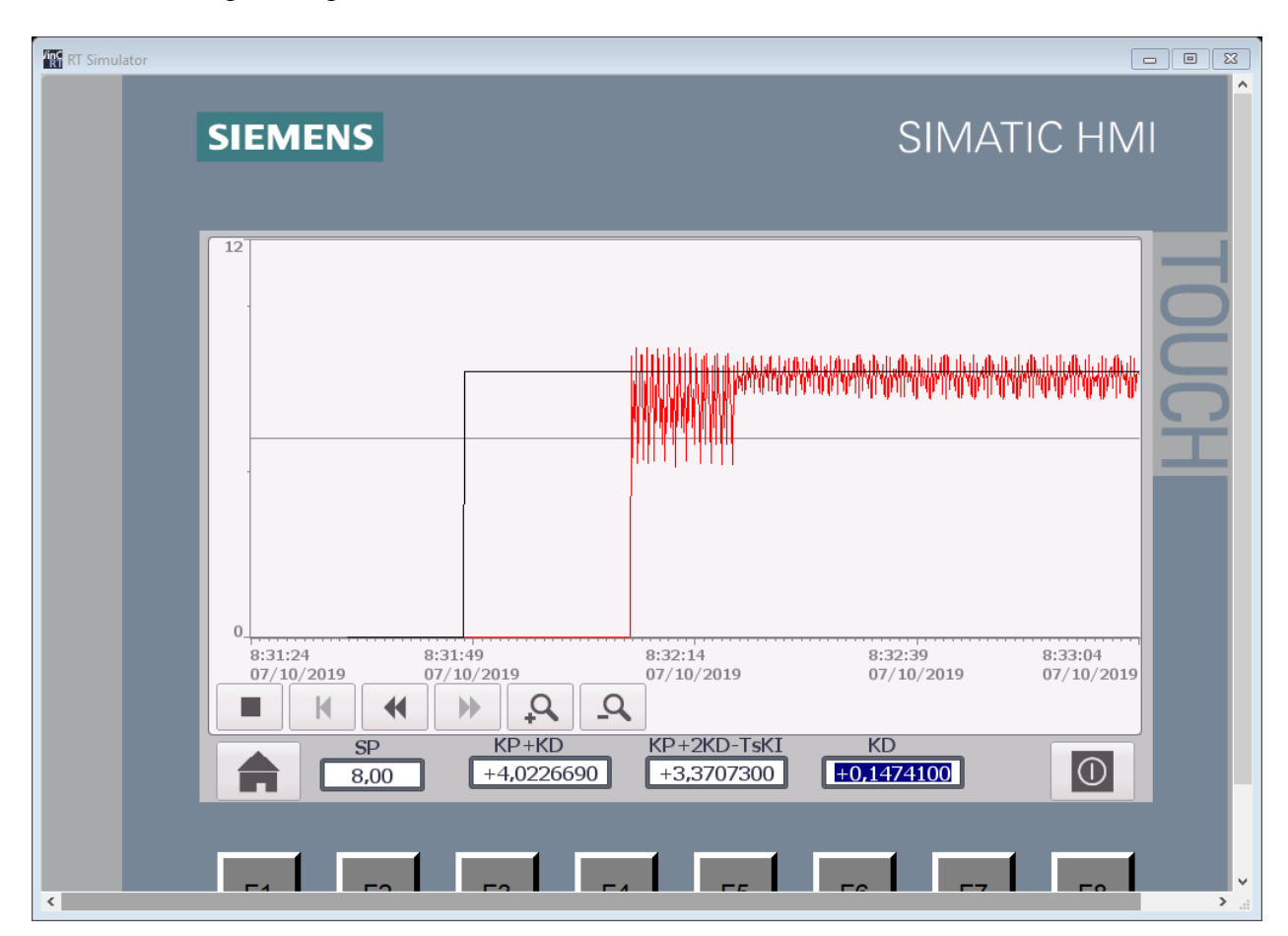

*Figura 26: Respuesta del controlador discreto con los datos de la tabla 7 Fuente: Elaboración propia*

Se puede observar que el controlador no se comporta como el controlador PID del PLC

Implementación del segundo circuito.

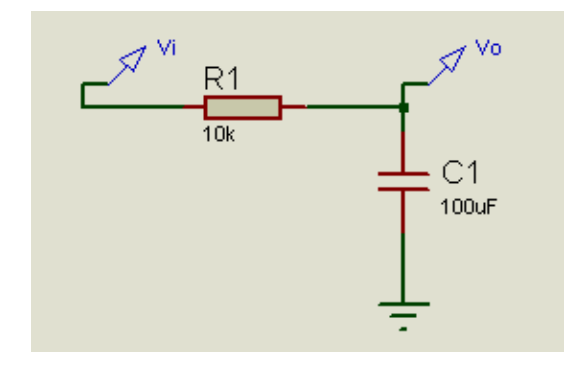

*Figura 27: Segundo circuito para el diseño del controlador discreto*

*Fuente: Elaboración propia*

$$
\frac{Vo(s)}{Vi(s)} = \frac{1}{S+1}
$$

Usando los datos obtenidos con el PID del PLC se tiene los valores para el PID discreto.

#### Tabla 8

*Datos del PID del PLC – PID Discreto del segundo circuito*

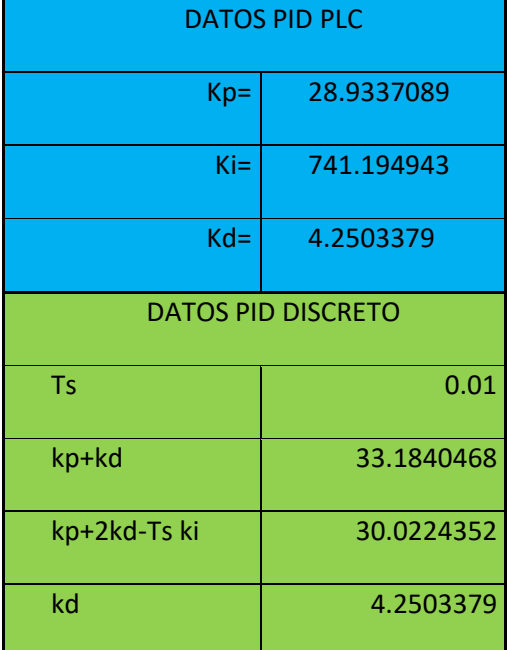

Fuente**:** Elaboración propia

Se obtiene la siguiente gráfica.

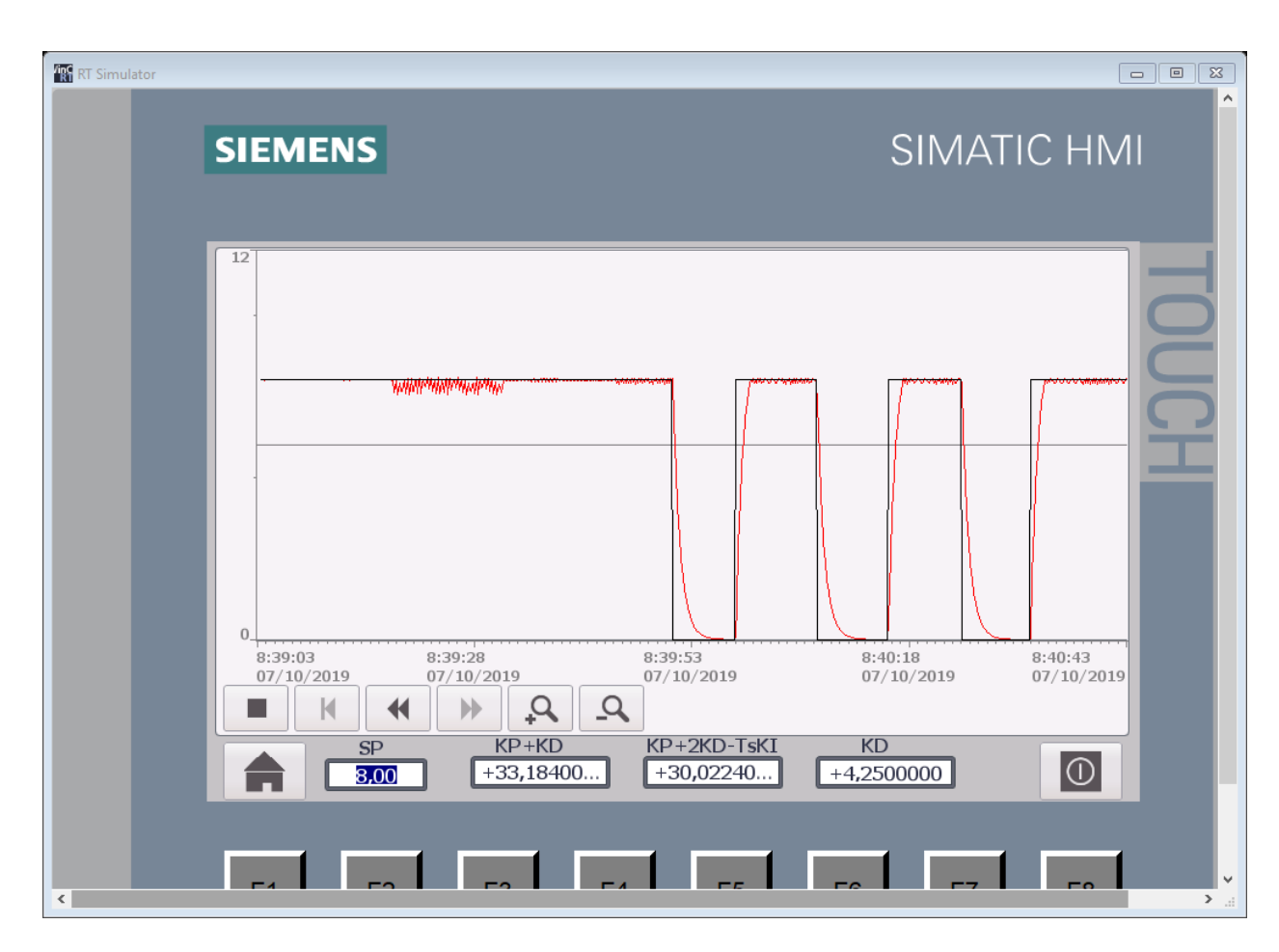

*Figura 28: Respuesta del controlador discreto con los datos de la tabla 8 Fuente: Elaboración propia*

Se tiene un tiempo de establecimiento de 2 segundos.

Implementación del tercer circuito de prueba.

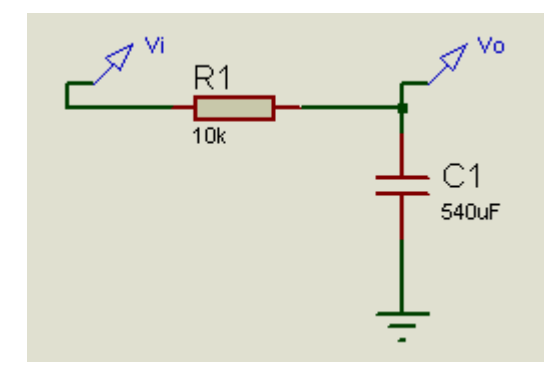

*Figura 29: Tercer circuito para el diseño del controlador discreto Fuente: Elaboración propia*

$$
\frac{Vo(s)}{Vi(s)} = \frac{0.185}{S + 0.185}
$$

Usando los datos obtenidos con el PID del PLC se tiene los valores para el PID discreto.

Tabla 9

*Datos del PID del PLC – PID discreto del tercer circuito*

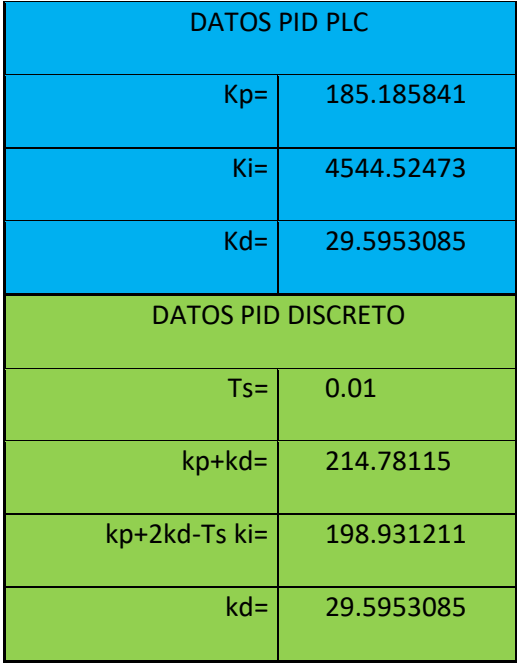

Fuente: Elaboración propia

La respuesta del controlador es:

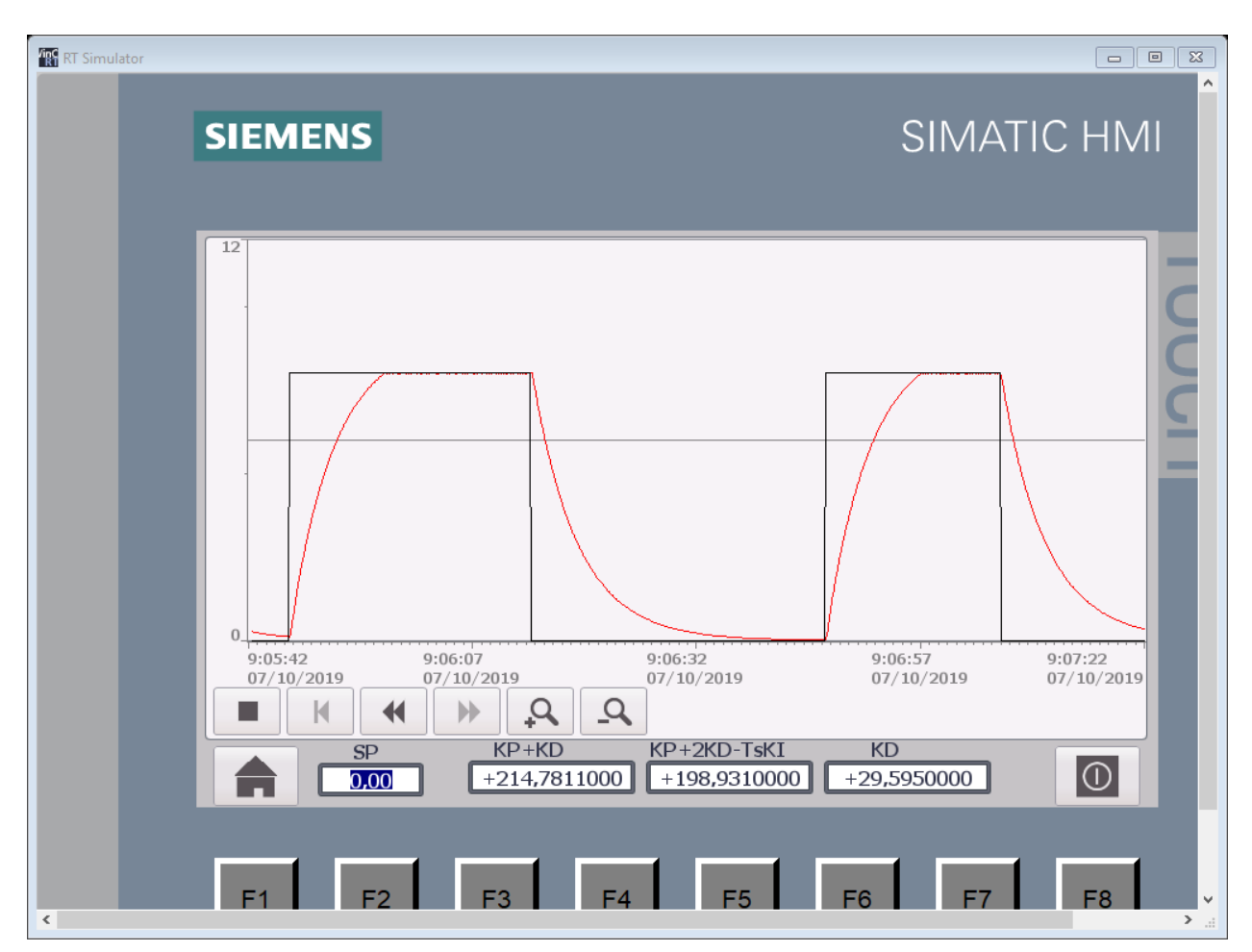

*Figura 30: Respuesta del controlador discreto con los datos de la tabla 9 Fuente: Elaboración propia*

Tiempo de establecimiento 12 segundos.

Implementación del cuarto circuito de prueba.

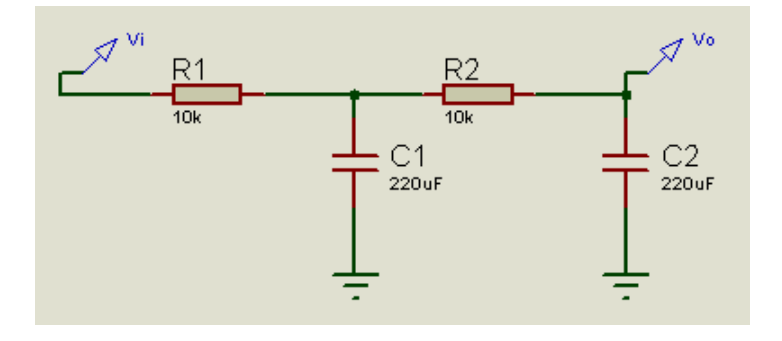

*Figura 31: Cuarto circuito para el diseño del controlador discreto Fuente: Elaboración propia*

$$
\frac{V o(s)}{Vi(s)} = \frac{\left(\frac{1}{2.2}\right)^2}{S^2 + \frac{3S}{2.2} + \left(\frac{1}{2.2}\right)^2}
$$

Usando los datos obtenidos con el PID del PLC se tiene los valores para el PID discreto.

#### Tabla 10

*Datos del PID del PLC – PID discreto del cuarto circuito*

| <b>DATOS PID PLC</b>  |                           |  |  |  |
|-----------------------|---------------------------|--|--|--|
| $Kp=$                 | 164.5164206               |  |  |  |
| $Ki =$                | 849.1743177               |  |  |  |
| $Kd =$<br>127.1544557 |                           |  |  |  |
|                       | <b>DATOS PID DISCRETO</b> |  |  |  |
| $Ts =$                | 0.01                      |  |  |  |
| kp+kd=                | 291.6708763               |  |  |  |
| kp+2kd-Ts ki=         | 410.3335888               |  |  |  |
| $kd=$                 | 127.1544557               |  |  |  |

Fuente: Elaboración propia

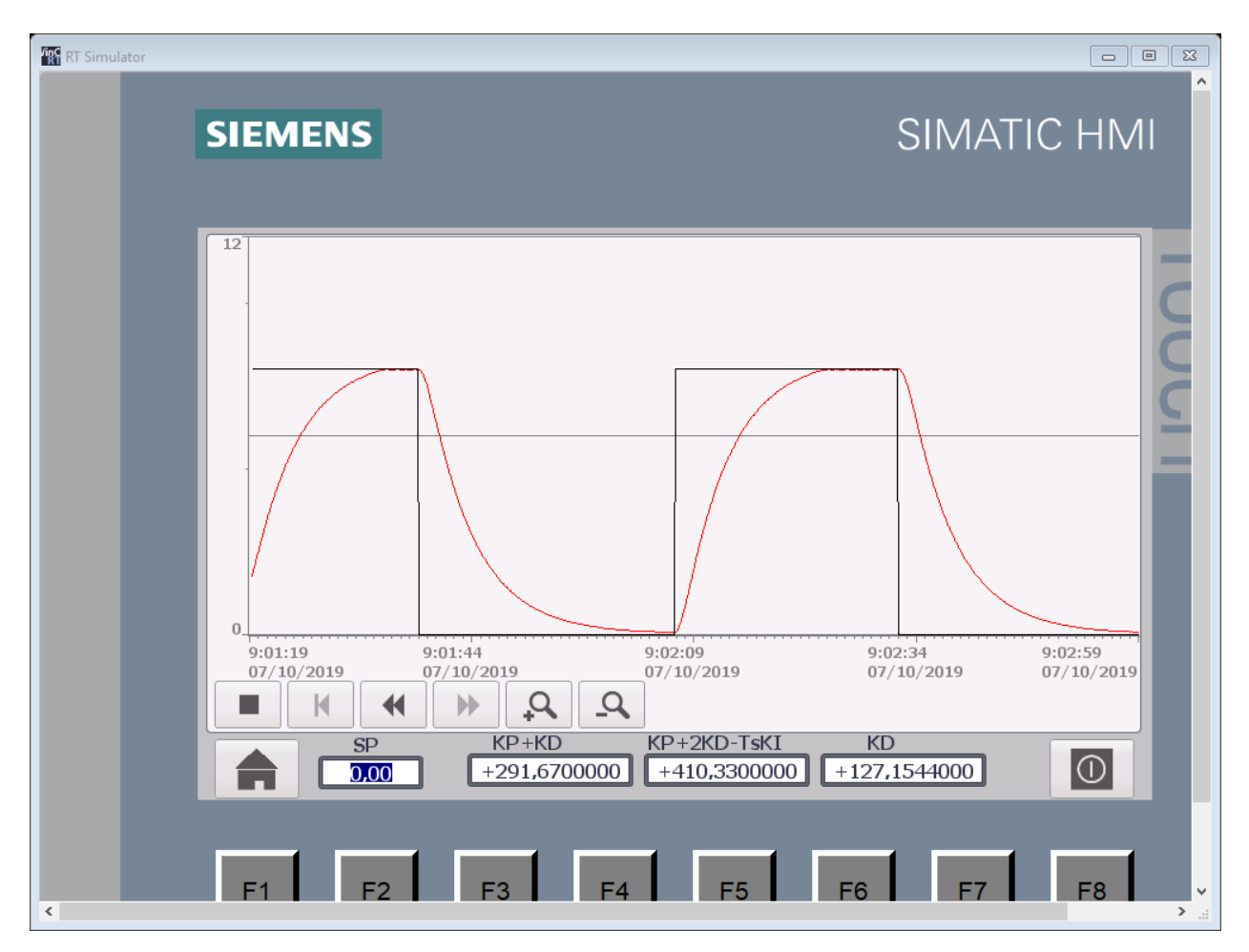

La respuesta del controlador PID discreto es.

*Figura 32: Respuesta del controlador discreto con los datos de La tabla 10 Fuente: Elaboración propia*

Tiempo de establecimiento 17 segundos.

Probaremos ahora con una sintonía analítica para un control PI aplicado a una planta de primer orden.

$$
1 + \left(kp + \frac{ki}{s}\right)\left(\frac{b}{s+a}\right) = 0 \implies s(s+a) + b(kps + ki) = 0
$$
  
\n
$$
s^2 + as + kpbs + bki = 0 \implies s^2 + s(a+b kp) + bki = 0
$$
  
\n
$$
s = -\left(\frac{a+b kp}{2}\right) \pm \sqrt{\left(\frac{a+b kp}{2}\right)^2 - bki}
$$
  
\n
$$
\frac{a+b kp}{2} > nb \implies kp > \frac{2nb-a}{b}
$$
  
\n
$$
ki > \left(\frac{a+b kp}{2}\right)^2 \frac{1}{b}
$$

$$
Ts < \frac{2}{10(a + b k p)}
$$
  
\n
$$
\frac{PID(s)}{ERROR(s)} = kp + \frac{ki}{s} \iff \frac{PID(z)}{ERROR(z)} = (1 - z^{-1})Z\left\{\frac{kp}{s} + \frac{ki}{s^2}\right\}
$$
  
\n
$$
\frac{PID(z)}{ERROR(z)} = (1 - z^{-1})\left[\frac{kp}{1 - z^{-1}} + \frac{kiTsz^{-1}}{(1 - z^{-1})^2}\right] = \frac{(1 - z^{-1})kp + kiTsz^{-1}}{1 - z^{-1}}
$$
  
\n
$$
\frac{PID(z)}{ERROR(z)} = \frac{kp - z^{-1}(kp - kiTs)}{1 - z^{-1}}
$$
  
\n
$$
PID(k) = PID(k - 1) + kp \text{ ERROR}(k) - (kp - kiTs) \text{ERROR}(k - 1)
$$

Para el primer circuito

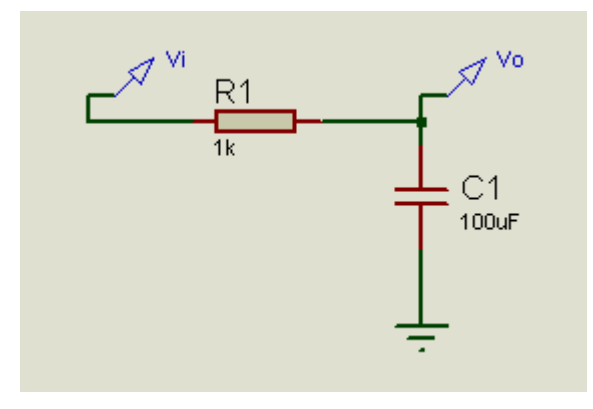

*Figura 33: Primera planta para el controlador con los valores de sintonía analítica Fuente: Elaboración propia*  $Vo(s)$  $Vi(s)$ = 10  $S + 10$ 

 $a = b = 10$ 

para un polo en 5.5 se tiene que  $kp = 0.1$  y  $ki > 3.025$  por lo tanto  $ki = 3.03$ 

Tabla 11

*Datos del Controlador para un Polo En 5.5*

| $Ts =$   | 0.01     |
|----------|----------|
| kp-kiTs= | 0.069700 |
| $kp=$    | 0.1      |

Fuente: Elaboración Propia

Se tiene la siguiente gráfica.

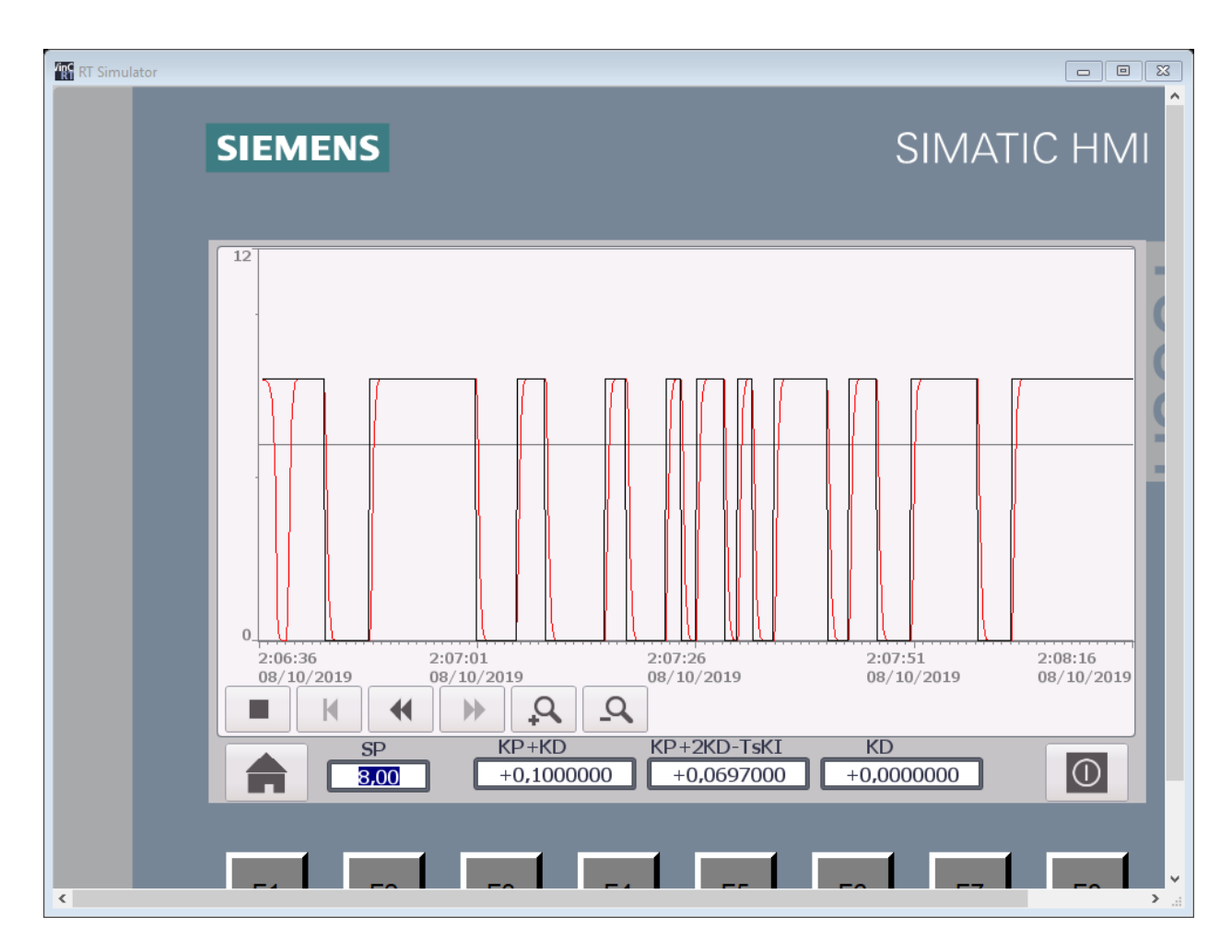

*Figura 34: Respuesta a un escalón de amplitud 8v con los datos obtenidos de la tabla 11 Fuente: Elaboración propia*

Tiempo de establecimiento 1segundo

Para el segundo circuito.

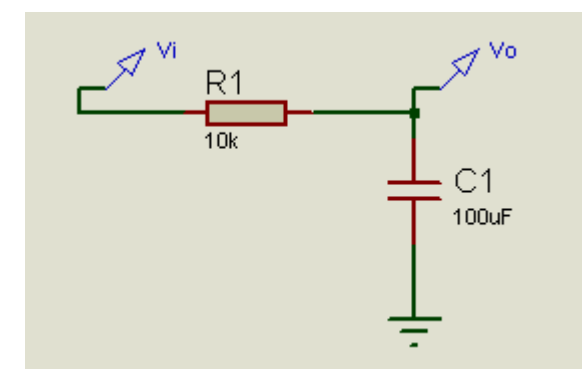

*Figura 35: Segunda planta para el controlador con los valores de sintonía analítica Fuente: Elaboración propia*

$$
\frac{Vo(s)}{Vi(s)} = \frac{1}{S+1}
$$

 $a = b = 1$ 

para un polo en 3.5 se tiene que  $kp = 2$  y ki > 2.25 por lo tanto ki = 2.3

Tabla 12

*Datos del controlador para un polo en 3.5*

| $Ts=$      | 0.01     |
|------------|----------|
| $kp-kiTs=$ | 5.877000 |
| $kp =$     | 6        |

Fuente: Elaboración propia

Se tiene la siguiente gráfica.

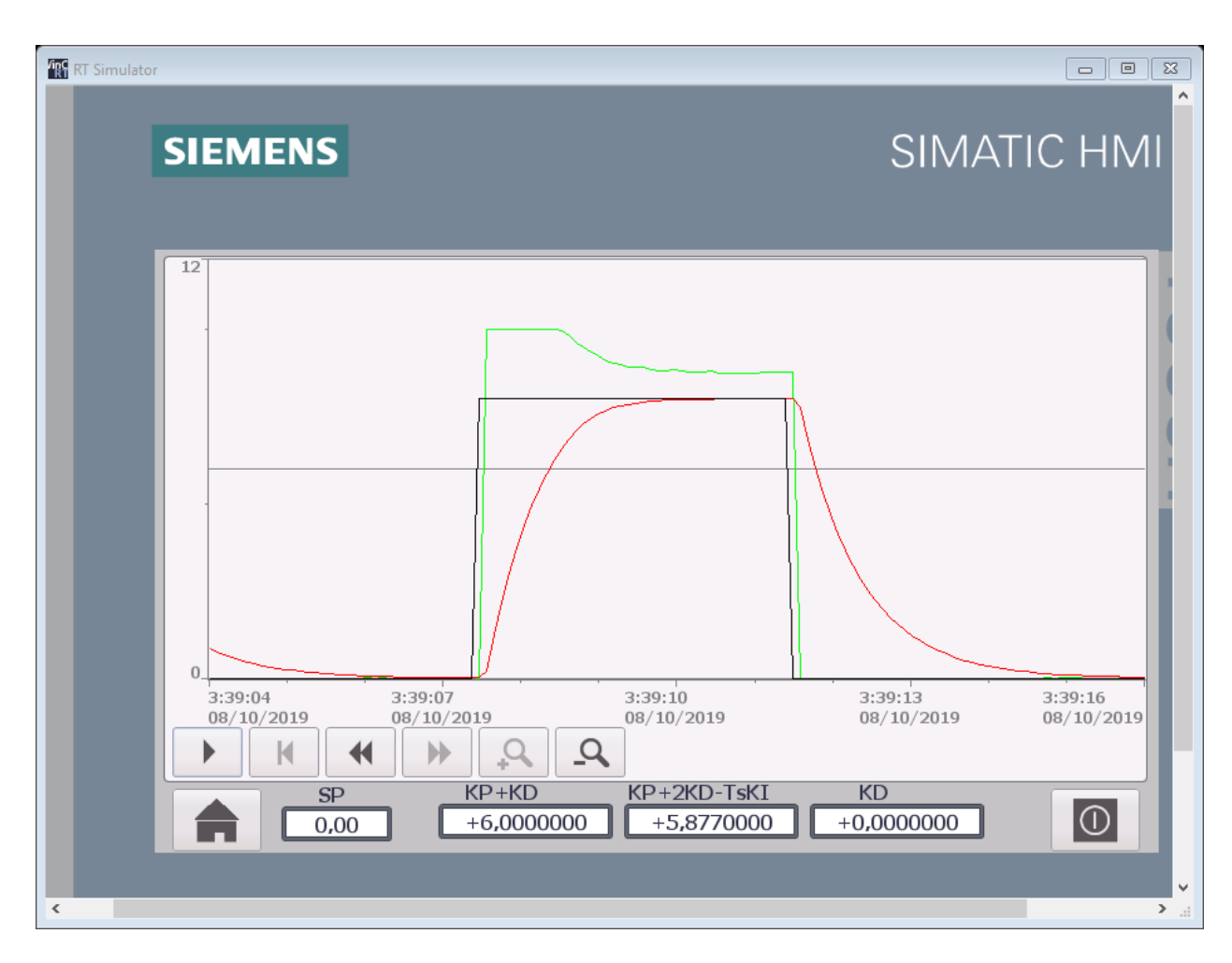

*Figura 36: Respuesta a un escalón de amplitud 8v con los datos obtenidos de la tabla 12 Fuente: Elaboración propia*

Tiempo de establecimiento 2 segundos.

Para el tercer circuito.

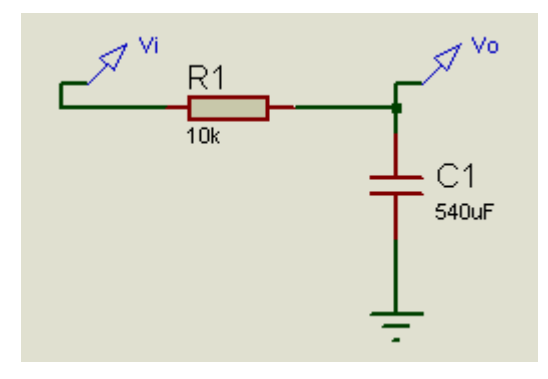

*Figura 37: Tercera planta para el controlador con los valores de sintonía analítica Fuente: Elaboración propia*

$$
\frac{Vo(s)}{Vi(s)} = \frac{0.185}{S + 0.185}
$$

 $a = b = 0.185$ 

para un polo en 0.50875 se tiene que  $kp = 4.5$  y  $ki > 1.39$  por lo tanto  $ki = 1.4$ 

Tabla 13

*Datos del controlador para un polo en 0.50875*

| $Ts=$    | 0.01     |
|----------|----------|
| kp-kiTs= | 4.486000 |
| kp=      | 4.5      |

Fuente: Elaboración propia

Se tiene la siguiente gráfica.

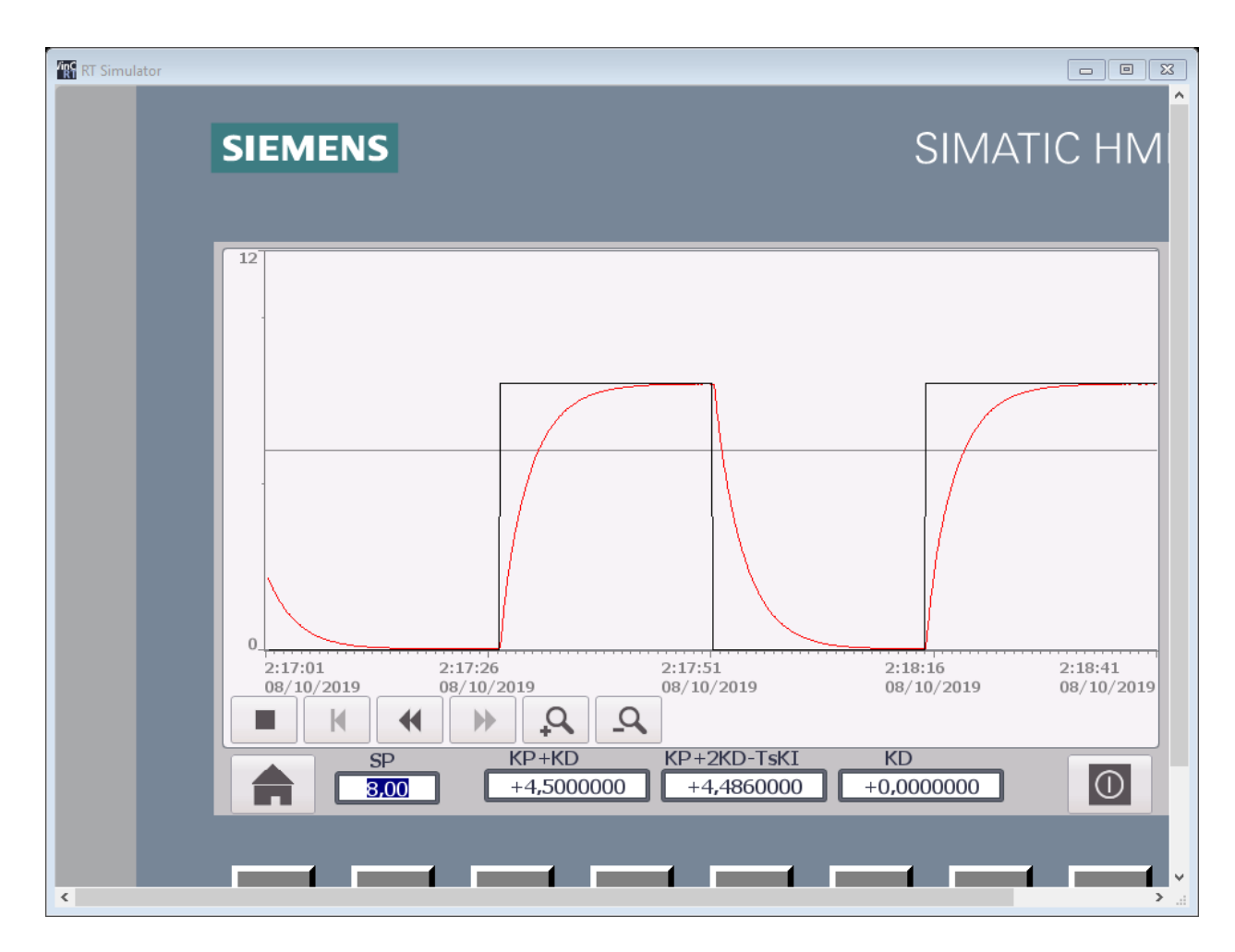

*Figura 38: Respuesta al escalón de amplitud 8v con los datos obtenidos de la tabla 13 Fuente: Elaboración propia*

Tiempo de establecimiento 11 segundos

Para el cuarto circuito de prueba.

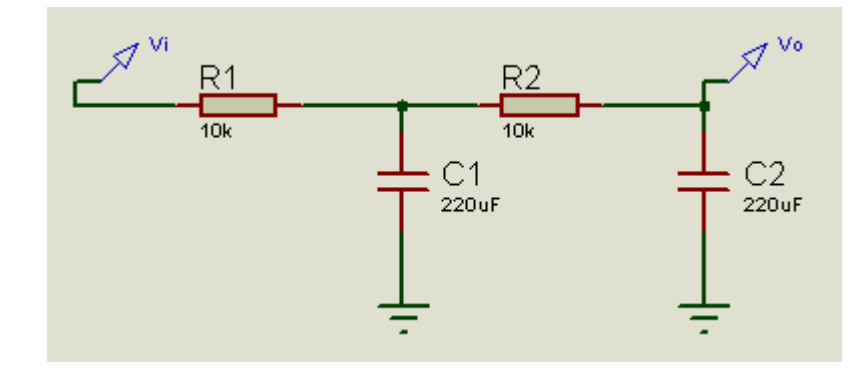

*Figura 39: Cuarta planta para el controlador con los valores de sintonía analítica Fuente: Elaboración propia*

$$
\frac{Vo(s)}{Vi(s)} = \frac{\left(\frac{1}{2.2}\right)^2}{S^2 + \frac{3S}{2.2} + \left(\frac{1}{2.2}\right)^2}
$$

Como se trata de un circuito de segundo orden se implementará con controlador PID.

$$
\left(k_{p} + \frac{k_{i}}{s} + s k_{d}\right)\left(\frac{a}{(s^{2} + bs + c)}\right) + 1 = 0 \quad ECUACION CARACTERISTICA
$$
\n
$$
s(s^{2} + bs + c) + s^{2}k_{d}a + sk_{p}a + ak_{i} = s^{3} + s^{2}b + sc + s^{2}k_{d}a + sk_{p}a + ak_{i} = 0
$$
\n
$$
s^{3} + s^{2}(b + k_{d}a) + s(c + k_{p}a) + ak_{i} = 0
$$
\n
$$
s^{3} + s^{2}(b + k_{d}a) + s(c + k_{p}a) + ak_{i}\left|\frac{(s + x)}{s^{2} + s(b + k_{d}a - x) + (c + k_{p}a - x(b + k_{d}a - x))}\right|
$$
\n
$$
s^{3} + s^{2}x
$$
\n
$$
s^{2}(b + k_{d}a - x) + s(c + k_{p}a)
$$
\n
$$
s^{2}(b + k_{d}a - x) + sx(b + k_{d}a - x)
$$
\n
$$
s[c + k_{p}a - x(b + k_{d}a - x)] + ak_{i}
$$
\n
$$
s[c + k_{p}a - x(b + k_{d}a - x)] + x[c + k_{p}a - x(b + k_{d}a - x)]
$$

$$
ak_i - x[c + k_p a - x(b + k_d a - x)]
$$

$$
ak_{i} - x[c + k_{p}a - x(b + k_{d}a - x)] = 0 \implies k_{i} = \frac{x[c + k_{p}a - x(b + k_{d}a - x)]}{a} ....(1)
$$
  
\n
$$
s^{2} + s(b + k_{d}a - x) + (c + k_{p}a - x(b + k_{d}a - x)) = 0
$$
  
\n
$$
s = -\frac{(b + k_{d}a - x)}{2} \pm \sqrt{\left(\frac{(b + k_{d}a - x)}{2}\right)^{2} - (c + k_{p}a - x(b + k_{d}a - x))\right)}
$$
  
\n
$$
\frac{(b + k_{d}a - x)}{2} \geq x \implies k_{d} \geq \frac{3x - b}{a} ....(2)
$$
  
\n
$$
(c + k_{p}a - x(b + k_{d}a - x)) \geq \left(\frac{(b + k_{d}a - x)}{2}\right)^{2}
$$
  
\n
$$
k_{p} \geq \frac{\left(\frac{(b + k_{d}a - x)}{2}\right)^{2} + x(b + k_{d}a - x) - c}{a} ....(3)
$$

$$
a = \left(\frac{1}{2.2}\right)^2
$$
,  $b = \left(\frac{3}{2.2}\right)$ ,  $c = \left(\frac{1}{2.2}\right)^2$ 

Para tener un polo real en -1 y polos imaginarios en −1 ± 0.063

 $entoces kp = 13.7$ ,  $ki = 4.94$   $y kd = 8$ 

Por lo tanto, los parámetros del controlador PID discreto serán.

Tabla 14

*Parámetros del controlador PID discreto*

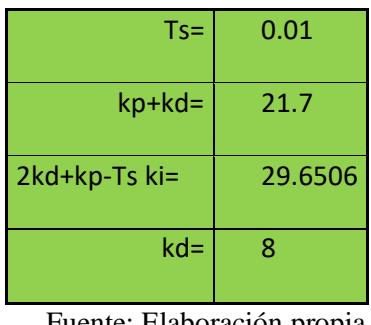

Fuente: Elaboración propia

Se tiene la siguiente gráfica.

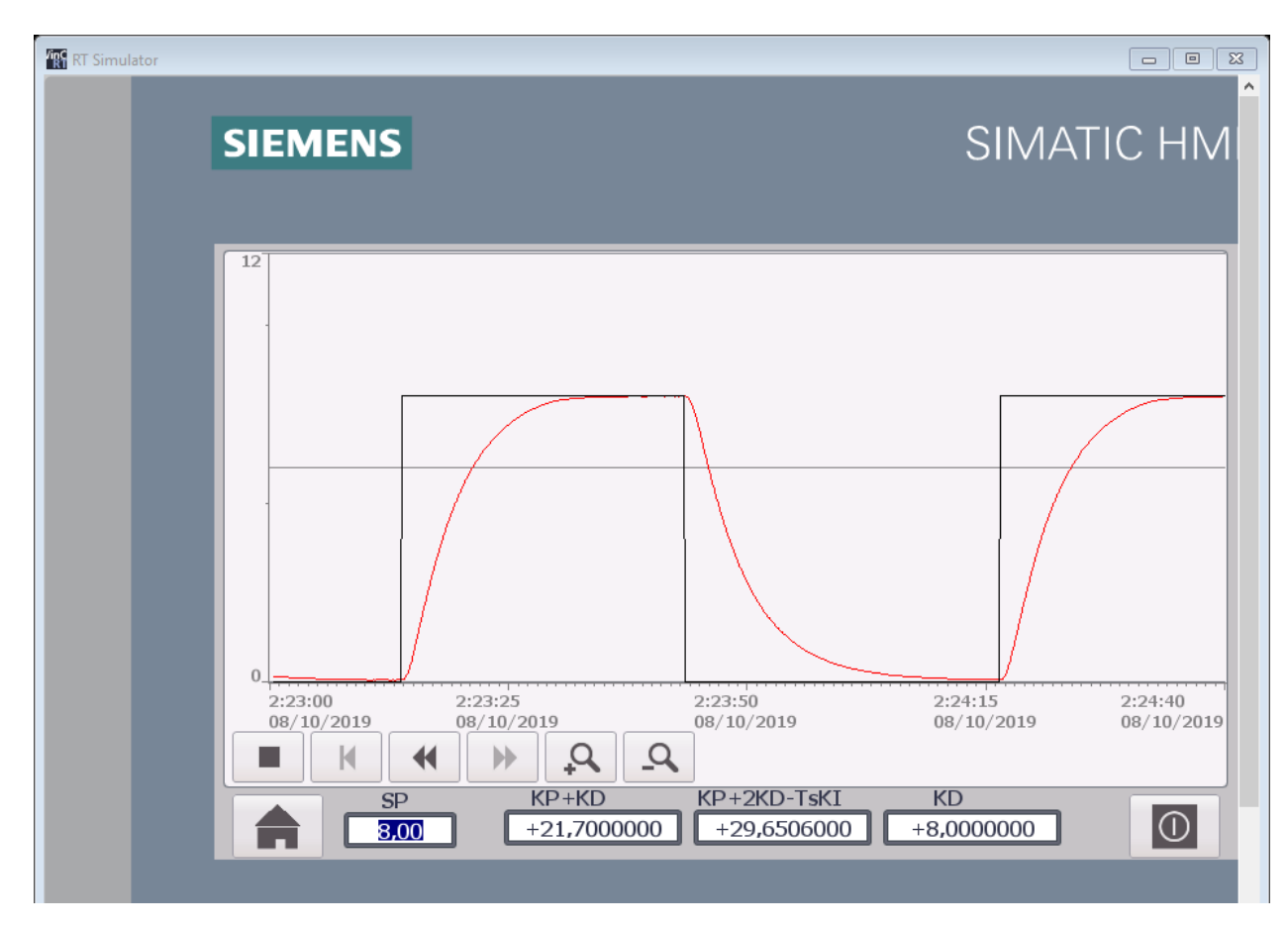

*Figura 40: Respuesta a un escalón de amplitud 8v con los parámetros del controlador PID discreto Fuente: Elaboración propia*

Tiempo de establecimiento 20 segundos.

# **3.5. Procesamiento y análisis de datos**

#### **3.5.1. Datos del controlador PID del PLC**

## Tabla 15

*Datos del controlador PID del PLC y tiempo de establecimiento*

| kp         | ki         | kd         | <i>l</i> establec |
|------------|------------|------------|-------------------|
| 3.87525369 | 79.9348156 | 0.14741604 |                   |
| 28.9337089 | 741.194943 | 4.2503379  | 1.8               |
| 185.185841 | 4544.52473 | 29.5953085 | 11                |
| 164.516421 | 849.174318 | 127.154456 | 20                |

Fuente: Elaboración propia

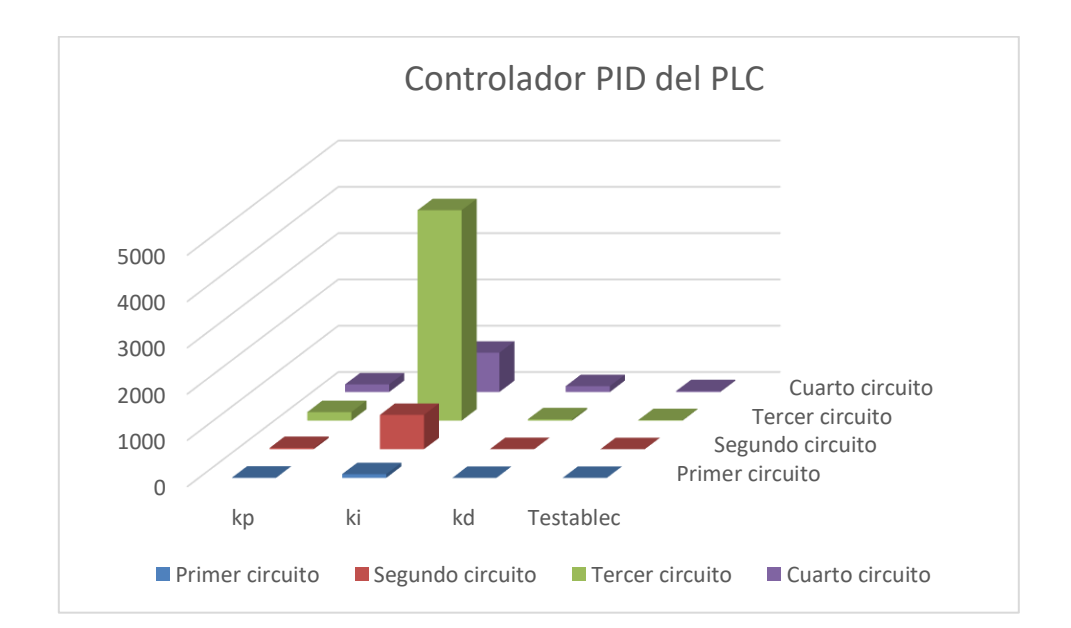

*Figura 41: Gráfica del controlador PID del PLC Fuente: Elaboración propia*

## **3.5.2. Datos del controlador discreto**

## Tabla 16

*Datos del controlador discreto con los datos de autosintonía del PLC*

| kpa+kda    | kpa+2kda-Tskia | kda        | Testablec |
|------------|----------------|------------|-----------|
| 4.02266973 | 3.37073762     | 0.14741604 | 1000000   |
| 33.1840468 | 30.0224352     | 4.2503379  |           |
| 214.78115  | 198.931211     | 29.5953085 | 12        |
| 291.670876 | 410.333589     | 127.154456 | 17        |

Fuente: Elaboración propia

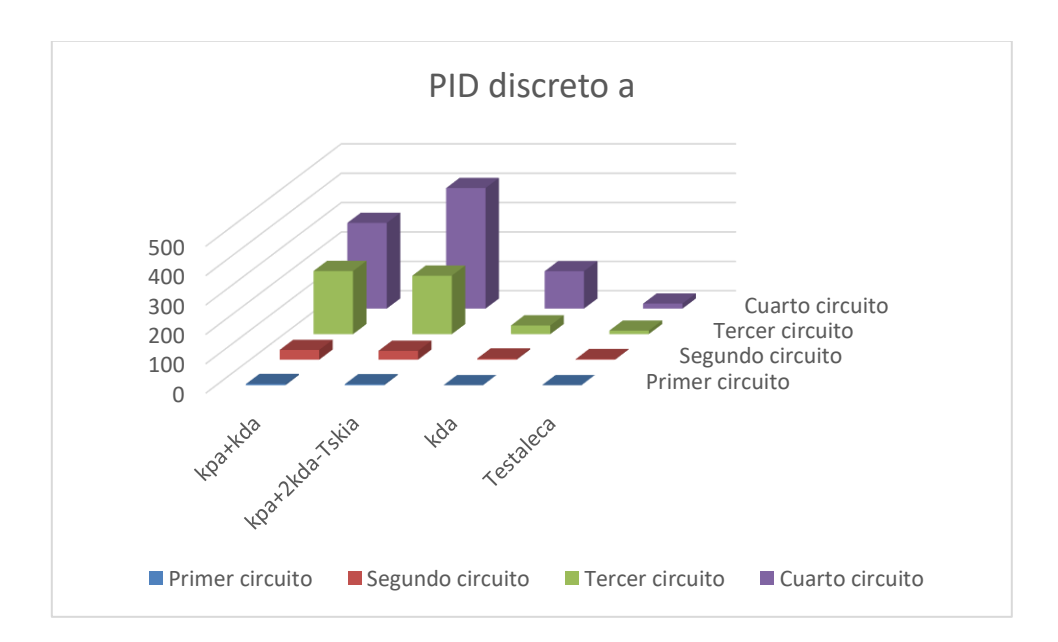

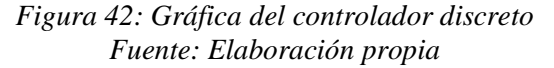

## **3.5.3. Datos del controlador discreto con sintonía analítica.**

#### Tabla 17

*Datos del controlador discreto con sintonía analítica*

| kpb+kdb | kpb+2kdb-Tskib | kdb | Teb           |
|---------|----------------|-----|---------------|
| 0.1     | 0.0697         | n   |               |
| 5.877   | 1.977          |     | $\mathfrak z$ |
| 4.5     | 4.486          |     | 11            |
| 21.7    | 29.6506        | 8   | 20            |

Fuente: Elaboración propia

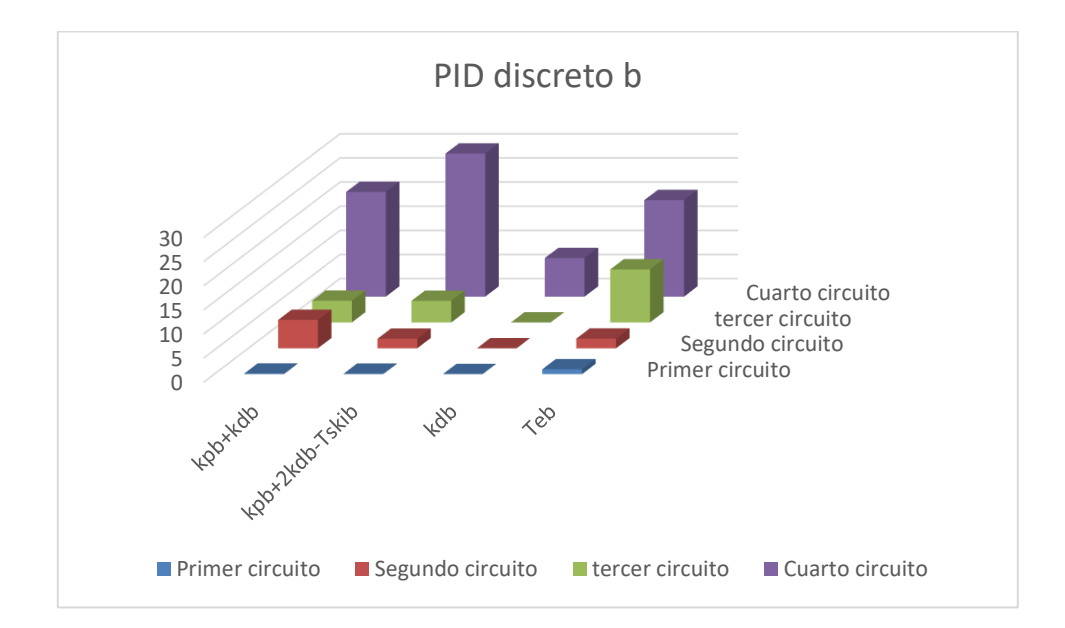

*Figura 43: Gráfica del controlador discreto con sintonía analítica Fuente: Elaboración propia*

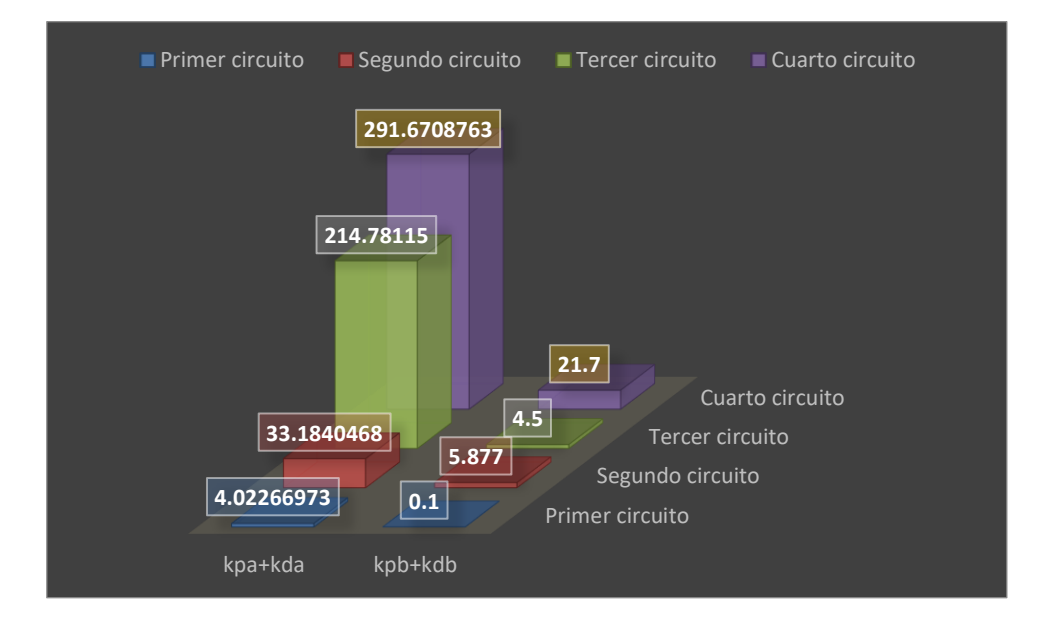

# **3.5.4. Comparación de los parámetros del controlador discreto**

*Figura 44: Comparación de los parámetros Kpa+Kda vs Kpb+Kdb Fuente: Elaboración propia*

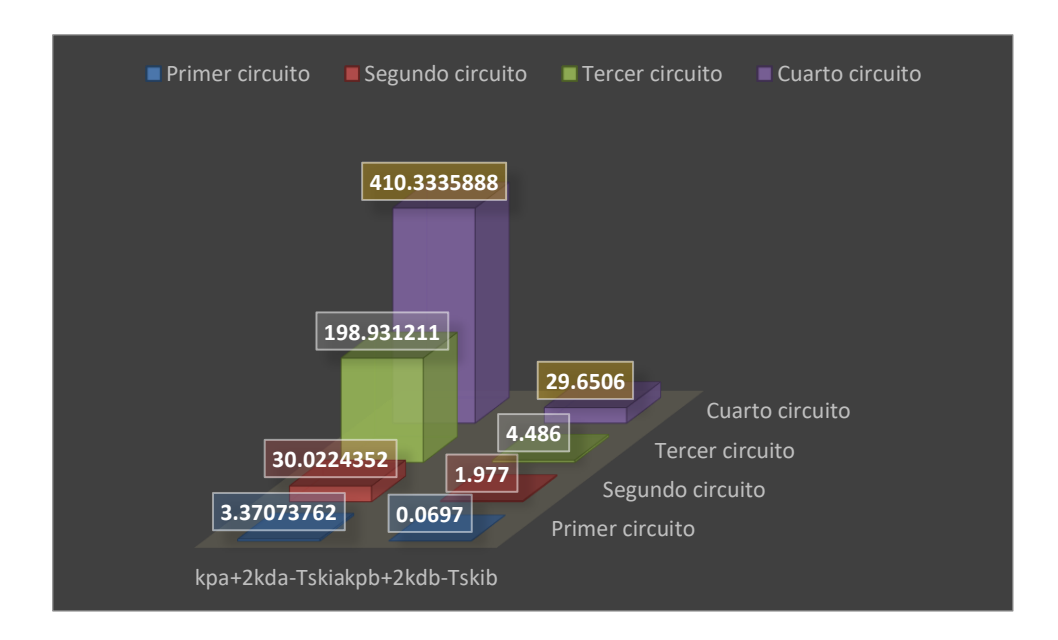

*Figura 45: Comparación de los parámetros Kpa+2kda-Tskia Vs Kpb+2kdb-Tskib Fuente: Elaboración propia*

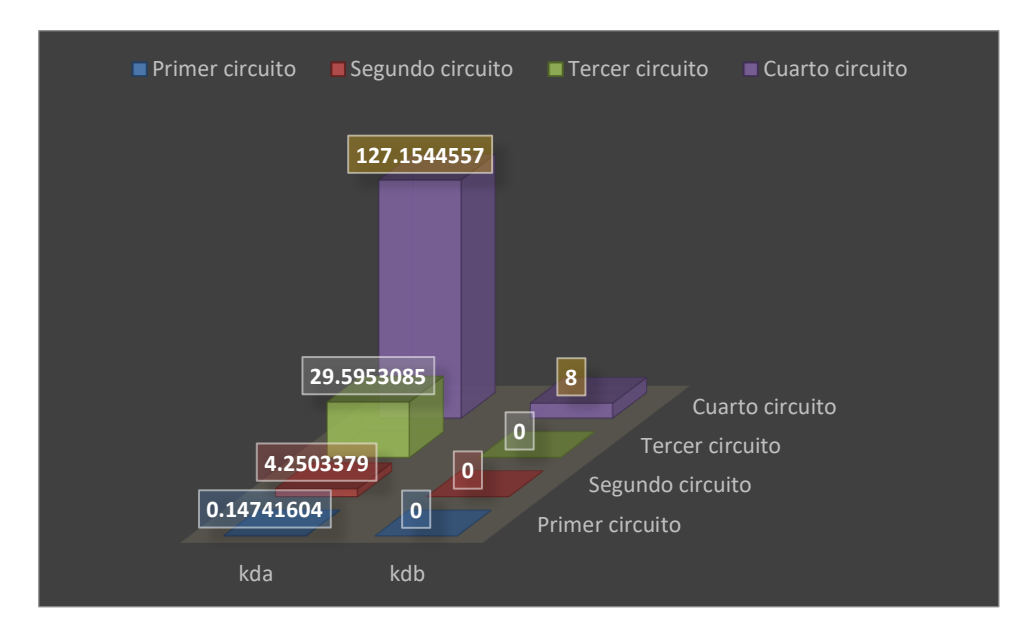

*Figura 46: Comparación de los parámetros Kda vs Kdb Fuente: Elaboración propia*

# **3.5.5. Gráfico de la mejora en el cálculo de parámetros para el controlador discreto.**

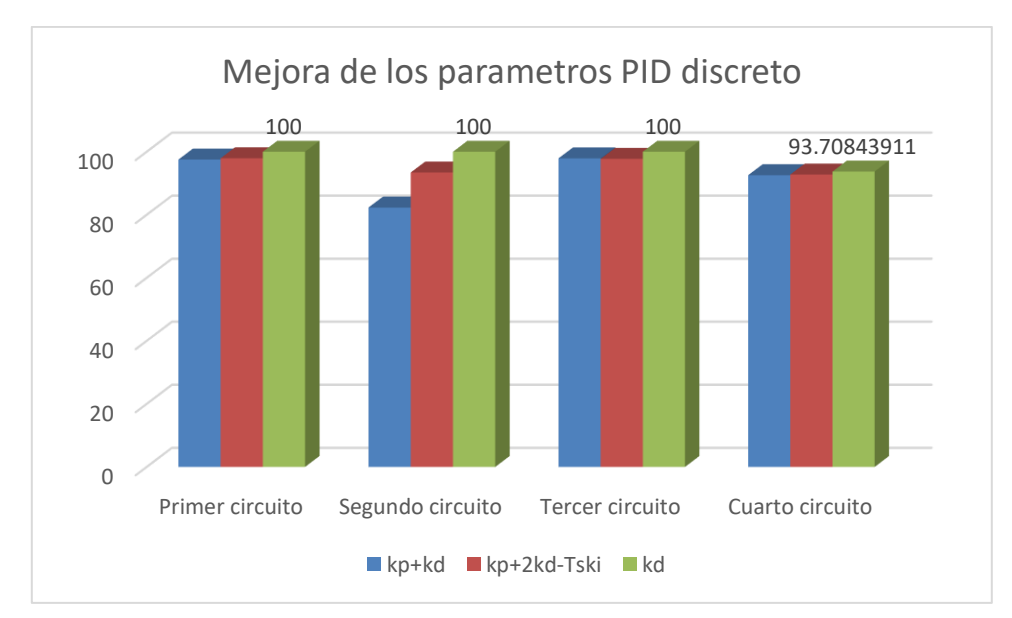

*Figura 47: Mejora de los parámetros del PID discreto Fuente: Elaboración propia*

# **IV. PRESENTACIÓN DE RESULTADOS**

Desarrollo de la discretización del controlador PID analógico

$$
\frac{PID(S)}{Error(S)} = \left(\frac{1 - e^{-ST_S}}{S}\right) \left(kp + \frac{ki}{S} + Skd\right)
$$

$$
\frac{PID(Z)}{Error(Z)} = (1 - z^{-1})Z \left\{ \frac{kp + \frac{ki}{S} + Skd}{S} \right\}
$$

$$
\frac{PID(Z)}{Error(Z)} = (1 - z^{-1})Z \left\{ \frac{kp}{S} + \frac{ki}{S^2} + kd \right\}
$$

$$
\frac{PID(Z)}{Error(Z)} = \frac{kp(1 - z^{-1}) + z^{-1}kiT_sZ + kd(1 - z^{-1})^2}{(1 - z^{-1})}
$$

$$
PID(Z)(1 - z^{-1}) = Error(Z)[kp(1 - z^{-1}) + z^{-1}kiT_sZ + kd(1 - z^{-1})^2]
$$

$$
PID(k) = PID(k-1) + Error(k)[kp + kd] - Error(k-1)[kp + 2kd - kiT_s]
$$

$$
+ Error(k-2)kd
$$

PID DISCRETO ▶ PLC\_1 [CPU 1214C AC/DC/Rly] ▶ Bloques de programa ▶ Main [OB1] ⊣⊢⊣/⊢∣–o–∣?? | ⇔ | <del>-\*</del> Segmento 1: Comentario SCALE\_X NORM<sub>x</sub> Real to Real Int to Real **B** FN ENO - FN ENO  $0 - M$ MIN  $0.0 -$  MIN **%MD10 MD22** OUT  $-$ "AUX1" **OUT** -"VP" %IW64 **WD10** "ENTRADA" - $^*$ AUX 1 $^*$  -VALUE VALUE  $27648 -$ MAX  $10.0 - MAX$ Segmento 2: Comentario NORM\_X SCALE\_X Real to Real Real to Int **FN FNO FN FNO**  $0.0 0 - \mathsf{MIN}$  $-MIN$ %MD14 %QWBO %MD14 -"SALIDA" **OUT**  $-$  "AUX 2" **OUT** %MD26 " $PID(K)$ " -- VALUE "AUX 2" - VALUE  $27648 -$ MAX  $10.0 -$  MAX

El número de bloques del controlador PID son 4, esto se evidencia en el siguiente gráfico.

*Figura 48: Configuración de los bloques del controlador PID Fuente: Elaboración propia*

Para la programación del controlador PID discreto se utilizó un bloque de interrupción

cíclica con 13 líneas de sentencia y el tiempo de interrupción fue de 10ms.

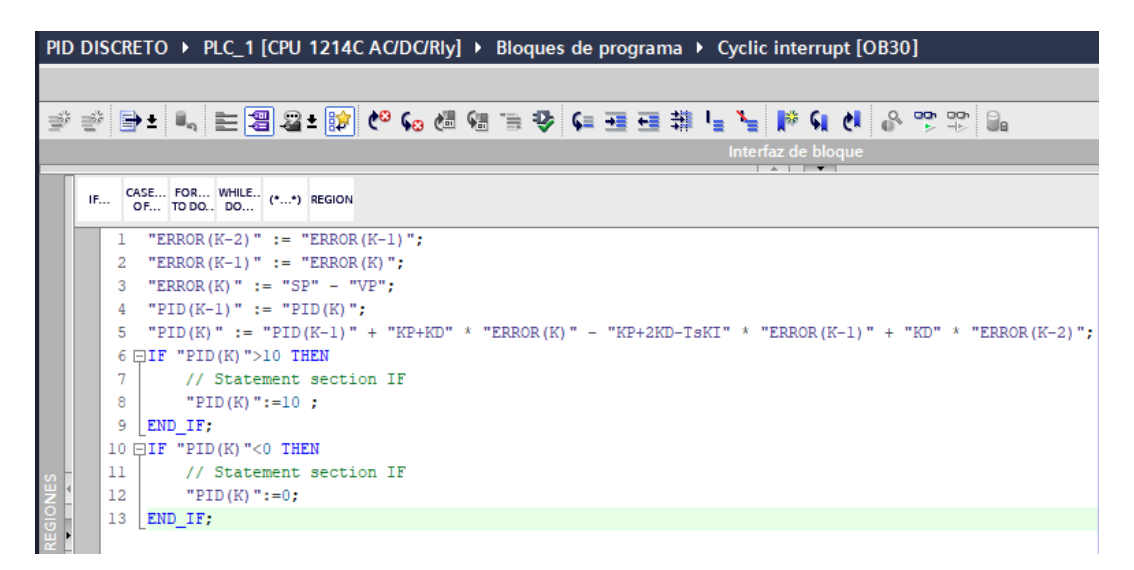

*Figura 49: Programación del controlador PID discreto en lenguaje SCL Fuente: Elaboración propia*

Los tiempos de establecimiento para dada circuito propuesto son.

Tiempos de establecimientos con el PID del PLC.

La tabla 18 muestra los valores de la constante proporcional, derivativa e integral que nos arroja el software TIA portal después de la autosintonía, el tiempo de establecimiento se tomó mediante el gráfico del HMI, desde el inicio del pulso hasta que la salida alcance aproximadamente el 96%.

#### Tabla 18

| kp         | ki         | kd         | <b>Testablec</b> |
|------------|------------|------------|------------------|
|            |            |            |                  |
| 3.87525369 | 79.9348156 | 0.14741604 |                  |
| 28.9337089 | 741.194943 | 4.2503379  | 1.8              |
| 185.185841 | 4544.52473 | 29.5953085 | 11               |
| 164.516421 | 849.174318 | 127.154456 | 20               |

*Tiempo de establecimiento con el PID del PLC*

Fuente: Elaboración propia

Tiempos de establecimientos con el controlador Discreto PID y parámetros de sintonía del PLC.

En la tabla 19 los parámetros kpa+kda, kpa+2kda-Tskia y kda se calculan a partir de los datos de la tabla 18 y el tiempo de establecimiento se determina de la gráfica del HMI.

#### Tabla 19

*Parámetros de sintonía del PLC*

| kpa+kda    | kpa+2kda-Tskia | kda        | Tea     |
|------------|----------------|------------|---------|
| 4.02266973 | 3.37073762     | 0.14741604 | 1000000 |
| 33.1840468 | 30.0224352     | 4.2503379  |         |

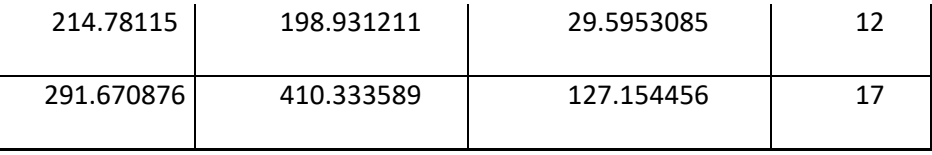

Fuente: Elaboración propia

Tiempos de establecimientos con el controlador discreto PID y parámetros de sintonía analítica.

En la tabla 20, los valores de kp, kd y ki se tomará del análisis del controlador continuo que se indica en la página 49. El tiempo de establecimiento se calcula del gráfico que presenta el HMI.

### Tabla 20

*Parámetros de sintonía analítica*

| kpb+kdb | kpb+2kdb-Tskib | kdb | Teb |
|---------|----------------|-----|-----|
| 0.1     | 0.0697         |     |     |
| 5.877   | 1.977          |     |     |
| 4.5     | 4.486          |     | 11  |
| 21.7    | 29.6506        | 8   | 20  |

Fuente: Elaboración propia
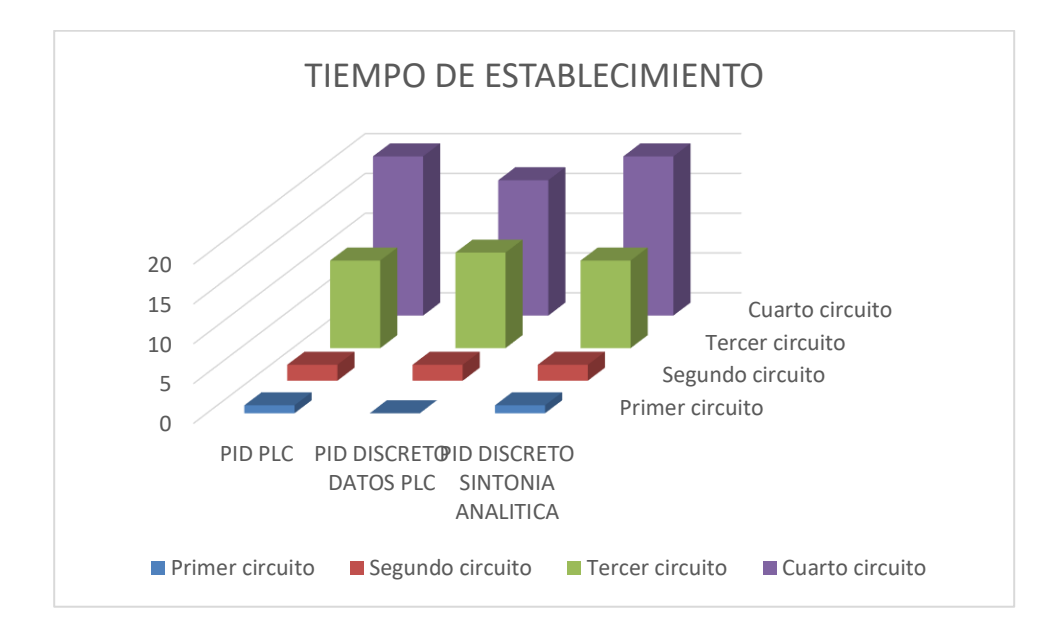

*Figura 50: Comparación de los tiempos de establecimiento Fuente: Elaboración propia*

#### **V. DISCUSIÓN DE LOS RESULTADOS**

**5.1.** La implementación del controlador discreto PID se realizó a partir de la discretizacion de un controlador PID analógico, para llevar a cabo esto se debió tener en cuenta que todos los sistemas digitales tienen inherentemente asociado a ellos un *sistema de muestreo y*   $r$ *etención de orden cero*  $(Ho = \frac{1-e^{-STs}}{c})$  $\left(\frac{s}{s}\right)$ , el cual permite la incorporación de este controlador cualquier plataforma digital, dando como resultado la siguiente ecuación en diferencias.

$$
PID(k) = PID(k-1) + Error(k)[kp + kd] - Error(k-1)[kp + 2kd - kiT_s]
$$

$$
+ Error(k-2)kd
$$

**5.2.** La implementación del controlador PID en el PLC se tomó en un bloque de interrupción ya que el algoritmo propuesto requiere que este repita en forma cíclica debido al parámetro  $[kp + 2kd - kiT_s]$ 

Para la comodidad de la programación se utilizó el lenguaje de programación SCL, en este lenguaje se puede realizar programación estructurada con lenguaje de alto nivel y así evitar el lenguaje ladder al que la mayoría de programadores de PLC están acostumbrados.

```
IF... CASE... FOR... WHILE.. (*...*) REGION
 1 "ERROR (K-2)" := "ERROR (K-1)";
 2 "ERROR (K-1)" := "ERROR (K)";
 3 "ERROR(K)" := "SP" - "VP";
 4 "PID(K-1)" := "PID(K)";
 5 "PID(K)" := "PID(K-1)" + "KP+KD" * "ERROR(K)" - "KP+2KD-TsKI" * "ERROR(K-1)" + "KD" * "ERROR(K-2)";
 6 \oplus IF "PID(K)">10 THEN
         // Statement section IF
         "PID(K)":=10 ;
 _{\rm 8}9 END_IF;
 10 \BoxIF "PID(K)"<0 THEN
 11\,// Statement section IF
 12"PID(K)":=0;
13 END IF;
```
*Figura 51: Implementación del controlador PID mediante el lenguaje de programación SCL Fuente: Elaboración propia*

**5.3.** Los parámetros del controlador discreto:

$$
P[kp + kd], [kp + 2kd - ki T_s] y kd
$$

Cambiaron drásticamente, esto es debido a que en el caso "a" se tomó la sintonía dada por el PLC utilizando el Auto Tuning que tiene el Software Tia Portal, pero debido a que el modelo de controlador PID usado para discretizar es diferente al usado por el PLC es que los parámetros de sintonía difieren en gran cantidad.

$$
\left(kp + \frac{ki}{S} + Skd\right)
$$
\n
$$
K_p \left[ (b \cdot w - x) + \frac{1}{T_j \cdot s} (w - x) + \frac{T_0 \cdot s}{a \cdot T_0 \cdot s + 1} (c \cdot w - x) \right]
$$

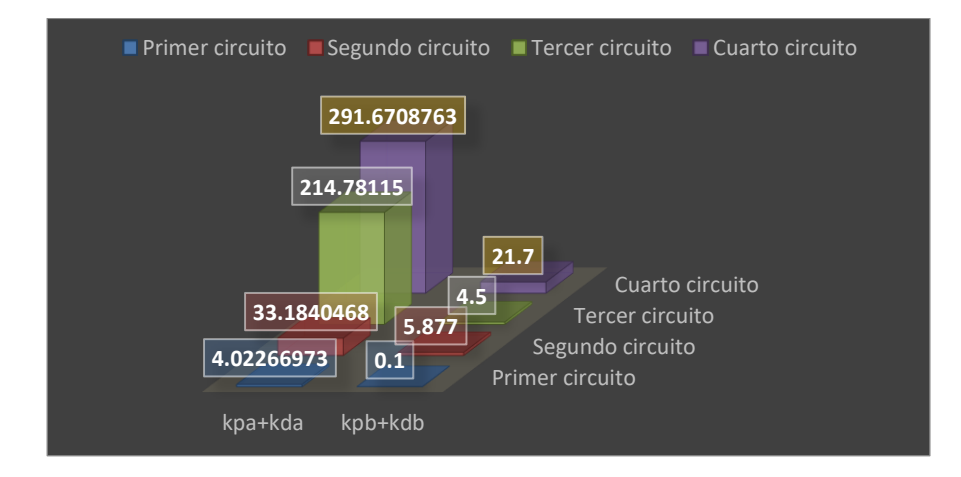

*Figura 52: Parámetros Kpa+Kda vs Kpb+Kdb Fuente: Elaboración propia*

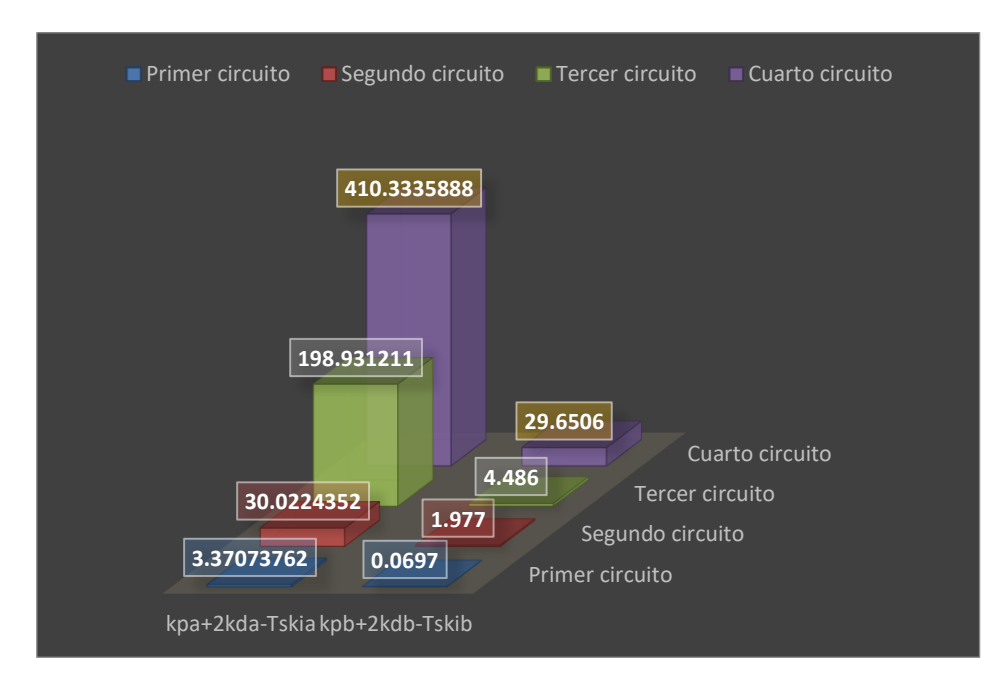

*Figura 53: Parámetros Kpa+2kda-Tskia Vs Kpb+2kdb-Tskib Fuente: Elaboración propia*

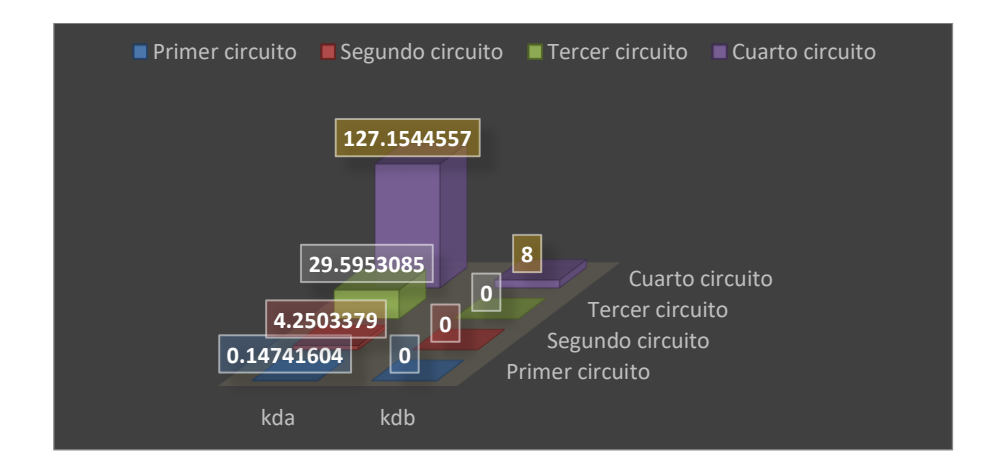

*Figura 54: Parámetros Kda vs Kdb Fuente: Elaboración propia*

#### **CONCLUSIONES**

- **a)** La discretización del controlador PID se realizó gracias a la introducción del bloque de muestreo y retención de orden cero y el uso de transformada Z, esto permitió reescribir el controlador atreves de ecuaciones en diferencias esto se evidencia en el capítulo 4.1.
- **b)** La implementación del controlador discreto se realizó en la plataforma de Siemens Tia Porta V15 , usando un bloque de interrupción cíclica con tiempo de muestreo de 10ms y fue probada en 3 circuitos de orden 1 y uno de segundo orden, esto se evidencia en el capítulo 3.
- c) Los tiempos de establecimiento obtenidos por los controladores PID del PLC y el propuestos fueron casi iguales con errores menores al 10% esto se evidencia en las gráficas realizadas en el capítulo 4.1.

## **RECOMENDACIONES**

- ➢ Realizar el estudio de implementación de controladores inteligentes (usando el método de enjambres) haciendo uso de interrupciones cíclicas.
- ➢ Realizar pruebas de velocidades de respuesta del controlador lógico programable a fin de determinar el tipo de variable a controlar.

#### **REFERENCIAS**

Parra, A. (2007). "*Plataformas para Integración de conocimientos relacionados con ajuste de controladores PID para procesos Industriales*". Tesis de Pregrado, Escuela Superior de Ingeniería, Cádiz, España.

Duque, A; López, J; Navas, A. (2016). "*Sintonización de un Controlador PID Implementado en un PLC haciendo uso de Inteligencia de Enjambres*". Tesis de Pregrado, Universidad Autónoma de Occidente, Cali, Colombia.

Vargas, J. (2016). "*Diseño e Implementación de un Algoritmo de Controlador PID para plataformas basadas en Microcontroladores PIC*". Tesis de Pregrado, Universidad Privada Antenor Orrego, Trujillo, Perú.

Karl J. Amstrom, Tore Hagglund (2009). *Control PID Avanzado*. Editorial Pearson Educación S.A.

Ogata, K. (2003). *Ingeniería de Control Moderna*.4th ed. Prentice-Hall.

Kuo, B. (1996). *Sistemas de Control Automático*.7th ed. Prentice-Hall.

### **ANEXOS**

## **Anexo 1: Especificaciones técnicas del PLC SIEMENS CPU 1214C**

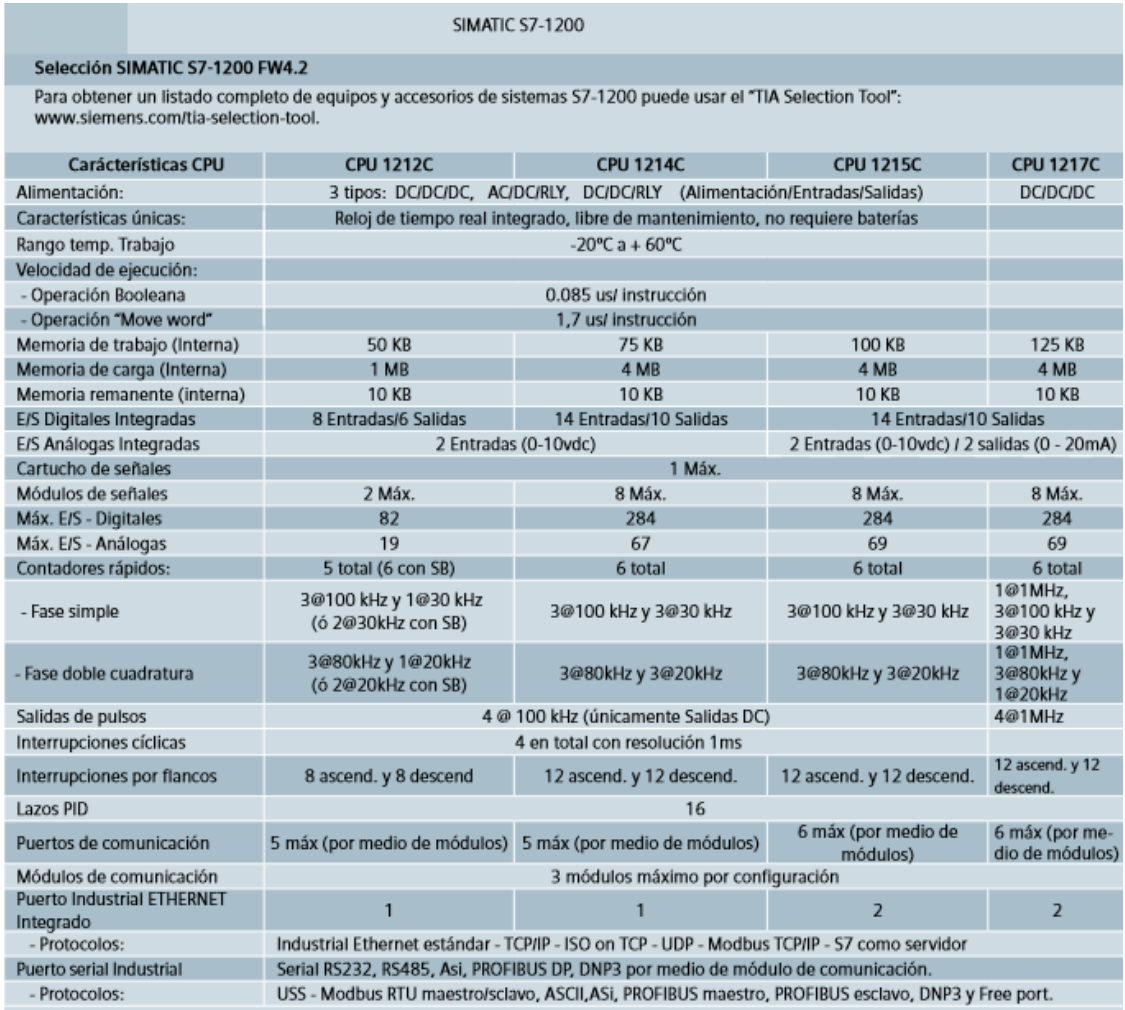

# **Anexo 2: Especificaciones técnicas del SIGNAL BOARDS**

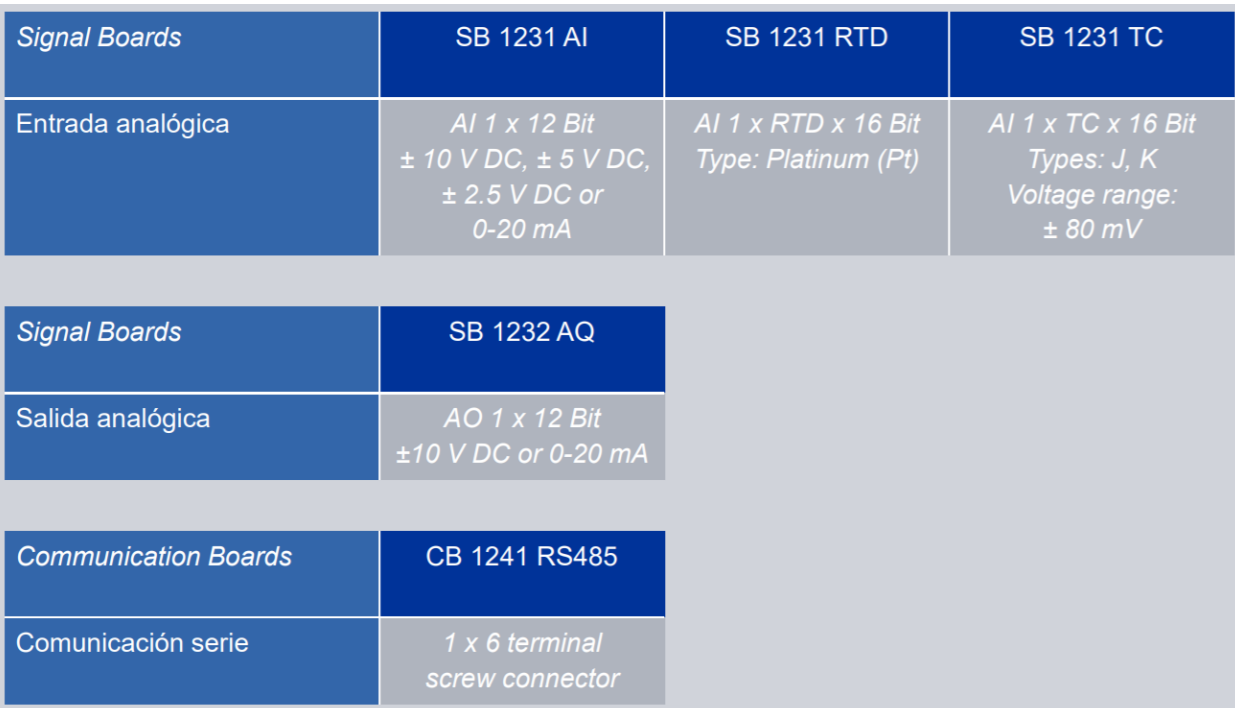

## **Anexo 3: Especificaciones técnicas de la interface SIMATIC HMI**

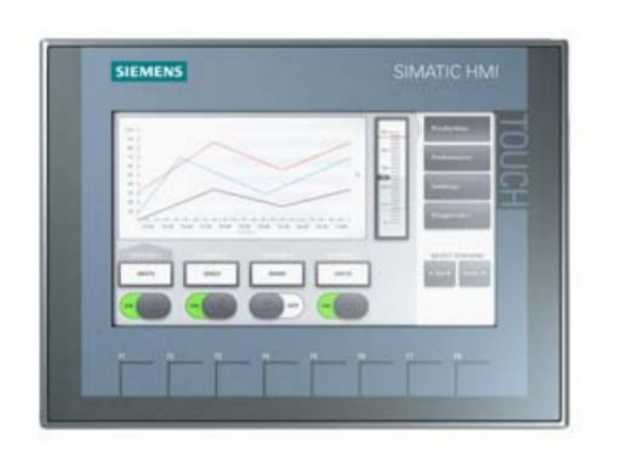

hoja de datos del producto

#### 6AV2123-2GB03-0AX0

SIMATIC HMI, KTP700 BASIC, BASIC PANEL, MANDO POR TECLAS/TACTIL, PANTALLA TFT 7", 65536 COLORS, INTERFAZ PROFINET, CONFIGURABLE CON DESDE WINCC BASIC V13/ STEP7 **BASIC V13,** CONTIENE SW OPEN SOURCE QUE SE CEDE GRATUITAMENTE VER EN EL CD ADJUNTO